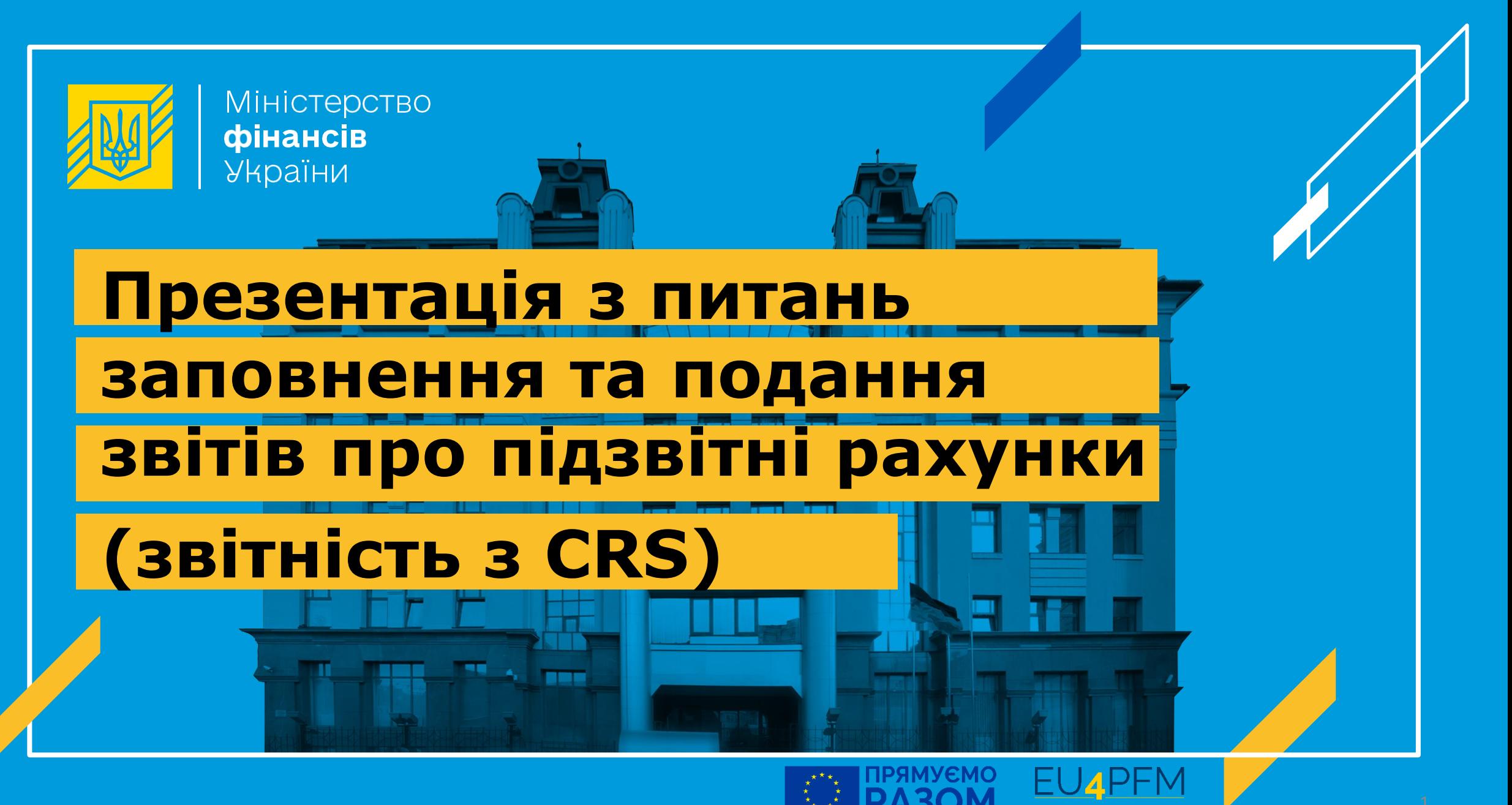

bінансами в Україні

### **Основні нормативно-правові акти (законодавство, що впроваджує CRS)**

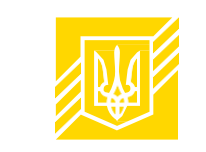

- Податковий кодекс України (далі **Кодекс**): зміни внесені Законом №2970 від 20.03.2023:
	- **Стаття 39-3 (основна), стаття 73** (підстави для запитів), **стаття 78** (позапланова документальна перевірка), **п.117.6** статті 117 та стаття **118-1** (штрафи), **п.53.1 підрозділу 10 розділу ХХ** (перехідні правила для 2024-2025 звітних періодів).

#### • **Підзаконні нормативно-правові акти Мінфіну:**

1) Порядок застосування Загального стандарту звітності та належної перевірки інформації про фінансові рахунки (Common Standard on Reporting and Due Diligence for Financial Account Information) (наказ Мінфіну від 26.05.2023 №282, далі – **Порядок застосування CRS**).

2) Порядок взяття на облік та зняття з обліку фінансових агентів, які є підзвітними фінансовими установами для цілей багатосторонньої угоди компетентних органів про автоматичний обмін інформацією про фінансові рахунки та загального стандарту звітності та належної перевірки інформації про фінансові рахунки (наказ Мінфіну від 30.08.2023 №468, далі – **Порядок взяття на облік ПФУ**).

3) Порядок заповнення та подання фінансовими агентами звіту про підзвітні рахунки відповідно до багатосторонньої угоди компетентних органів про автоматичний обмін інформацією про фінансові рахунки (наказ Мінфіну від 25.09.2023 №516, далі – **Порядок подання звітів**).

4) Порядок взаємодії фінансових агентів для виконання вимог статті 39-3 розділу І Податкового кодексу України щодо інститутів спільного інвестування (наказ Мінфіну від 07.12.2023 №674). **Стосується лише визначених суб'єктів.**

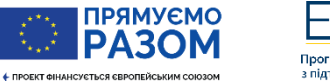

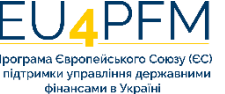

### **Система актів законодавства, що впроваджує CRS**

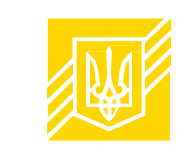

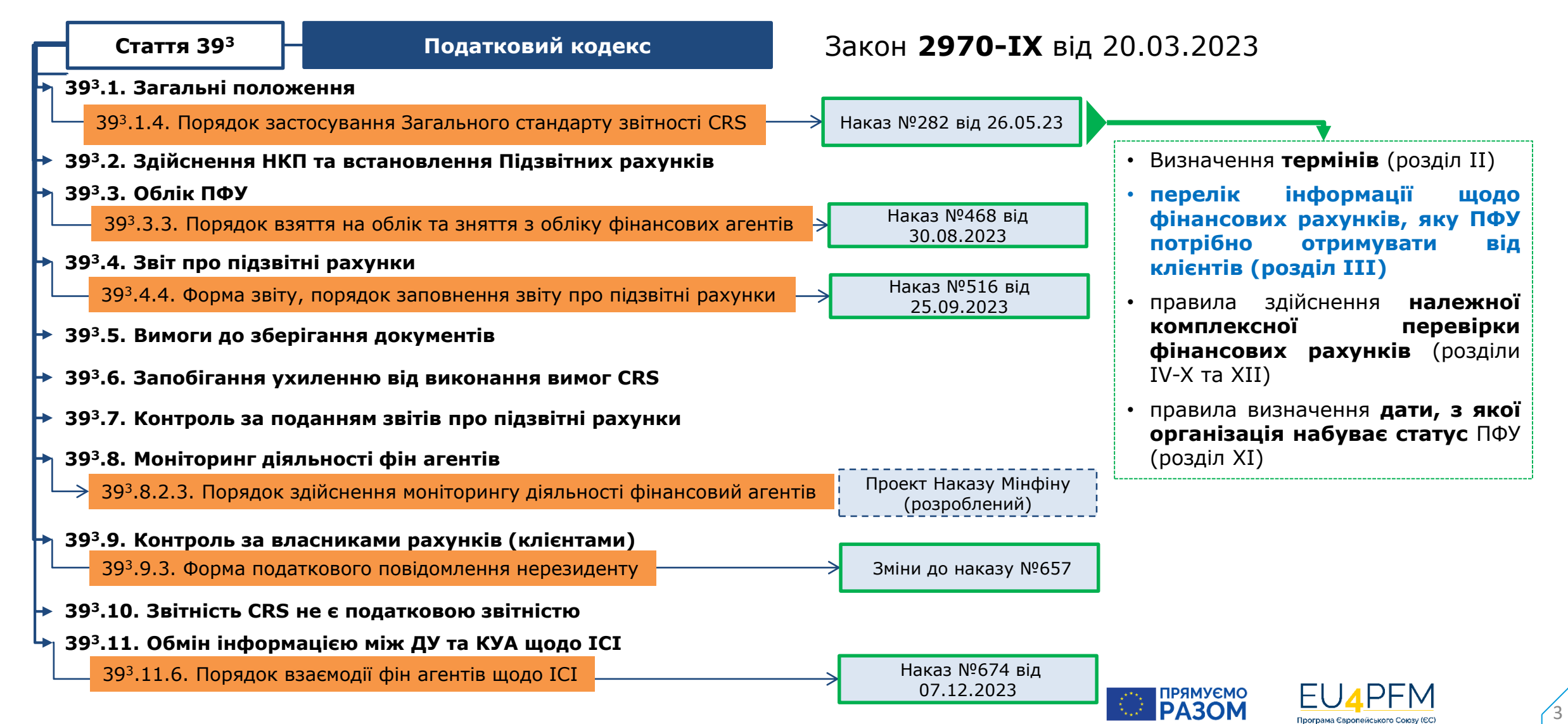

фінансами в Україні

### **Як застосовувати норми законодавства, що впроваджує CRS**

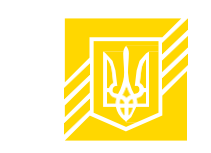

4

- **Див. норми Кодексу (що стосуються CRS) та Порядок застосування CRS**
	- Якщо термін не визначено, див. загальні норми в Кодексі (наприклад, що таке дивіденди, проценти, роялті)
		- Якщо норма не зрозуміла, див. Коментар до Загального стандарту звітності CRS:

[https://mof.gov.ua/storage/files/](https://mof.gov.ua/storage/files/Загальний_стандарт_звітності_CRS_укр.pdf)Загальний стандарт звітності CRS укр.pdf

- **Увага! У разі розбіжностей англійська версія має перевагу, про що прямо вказано у п.2 розділу І Порядку застосування CRS**
	- Якщо в Кодексі відсутнє визначення чи правило, можна застосовувати галузеве законодавство (наприклад, що таке «закриття» рахунку, як визначати вартість (залишок) рахунку)

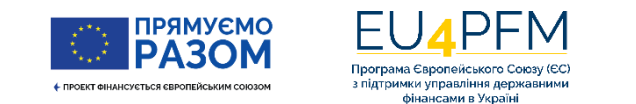

# **Формат файлу звіту**

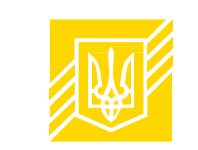

#### [CRS XML Schema v2.0 \(](https://tax.gov.ua/data/material/000/609/727940/CRS_Schema_v2.0.zip)Завантажити)

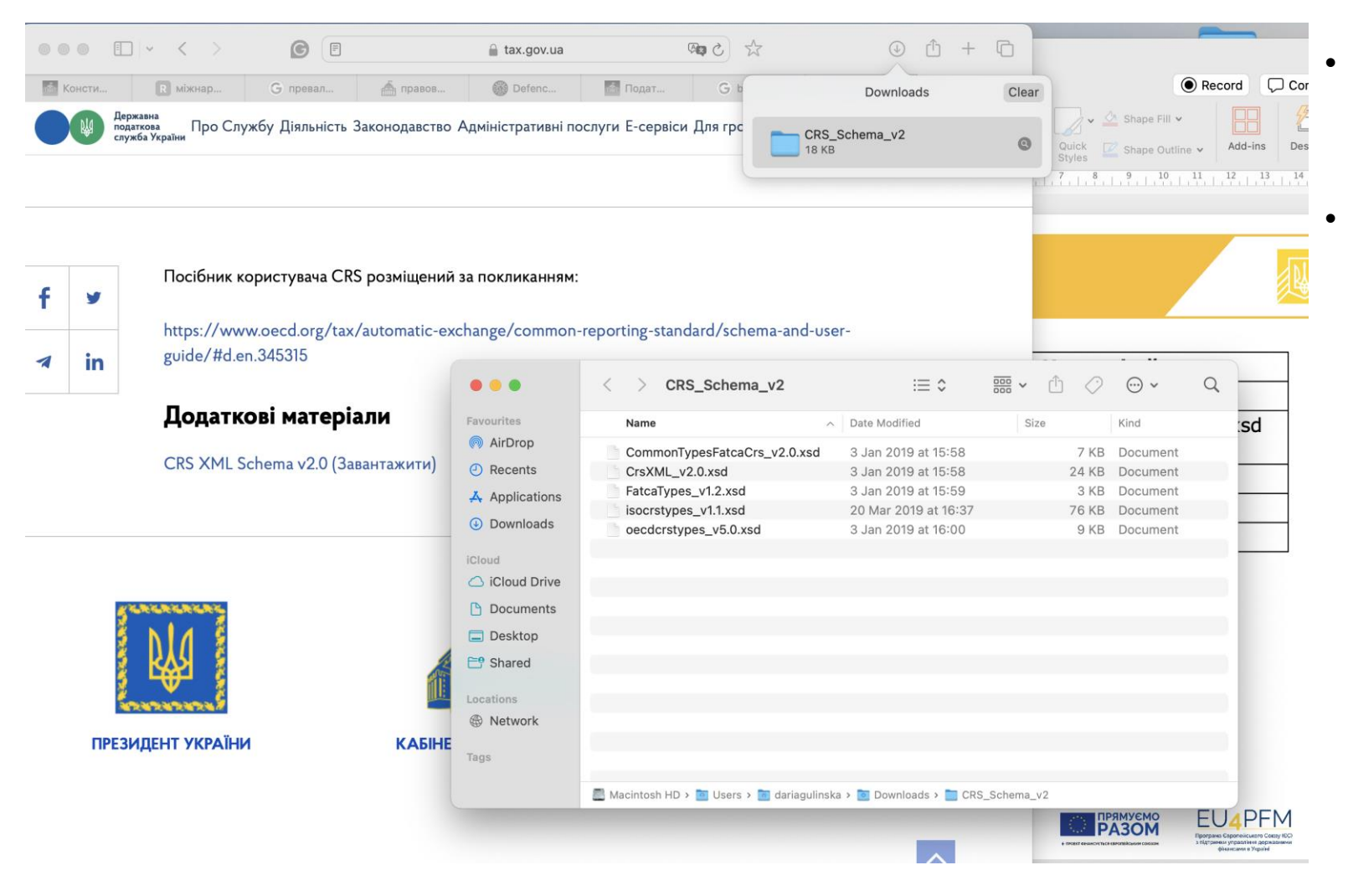

- Звіт потрібно подати **до 1 липня року наступного за звітним** (п.39<sup>3</sup>.4.1 ст.39<sup>3</sup> Кодексу)
- **Перший звіт про підзвітні рахунки подається до 1 липня 2024 та стосується періоду з 1 липня 2023 по 31 грудня 2023**

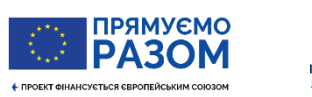

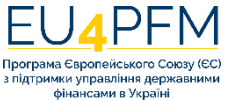

### **Додаток 1 до Порядку подання звітів. Таблиці з описами елементів файлу**

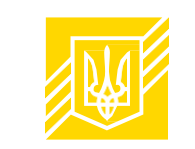

6

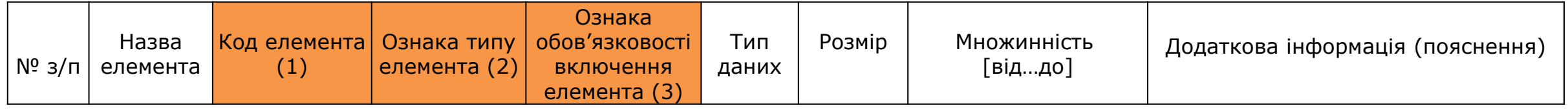

(1) скорочена назва, яка відповідає специфікації XML

(2) «С» - складний елемент (містить вкладені елементи); «П» - простий елемент XML-файлу; «А» - простий елемент - атрибут елемента XML-файлу.

(3) **«О» - обов'язкові** елементи підлягають автоматичній перевірці ДПС, якщо елемент відсутній – звіт не відповідає XML-схемі і тому буде відхилений.

**Необов'язкові** елементи («Н») можуть залишатися незаповненими.

**«О(В)»** - вибір між двома обов'язковими елементами (наприклад, вибір між фіксованою і довільною формою адреси).

**«Н(В)»** - вибір між двома необов'язковими елементами.

**«Н(О)»**- є необов'язковими для включення до Звіту лише в певних випадках (наприклад, випадки, у яких не вимагається повідомляти інформацію про ідентифікаційний номер платника податків (TIN), передбачені у пунктах 3 та 4 розділу III Порядку застосування CRS).

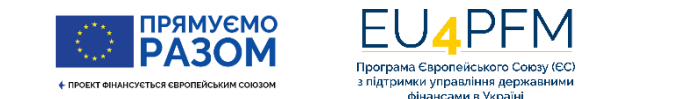

### **Додаток 1 (Таблиці з описами елементів звіту)**

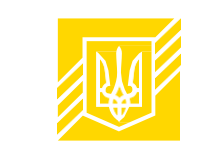

7

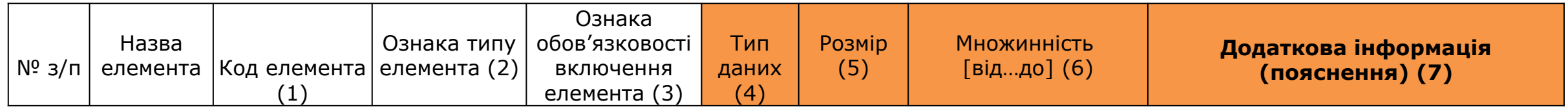

(4) Елементи, для яких дозволено зазначати обмежений перелік фіксованих кодів, наведених у довідниках, які застосовуються при заповненні елементів Звіту, містять відповідний опис у додатковій інформації (поясненнях). Див. наступний слайд.

(5) Обмеження, які задають максимально допустиму кількість символів для введення.

- (6) кількість можливих реалізацій елемента (множинність):
	- [0..1] елемент можна використовувати від жодного до одного разу;
	- [1..1] елемент потрібно використати один раз;
	- [0..∝] елемент можна використовувати від жодного до необмеженої кількості разів;
	- [1..∝] елемент необхідно використовувати від одного до необмеженої кількості разів.
- **(7) Зазначається інформація, яка стосується специфіки заповнення Звіту.**

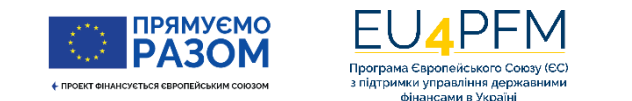

# **Глосарій типів даних**

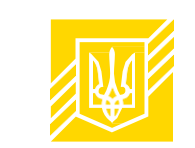

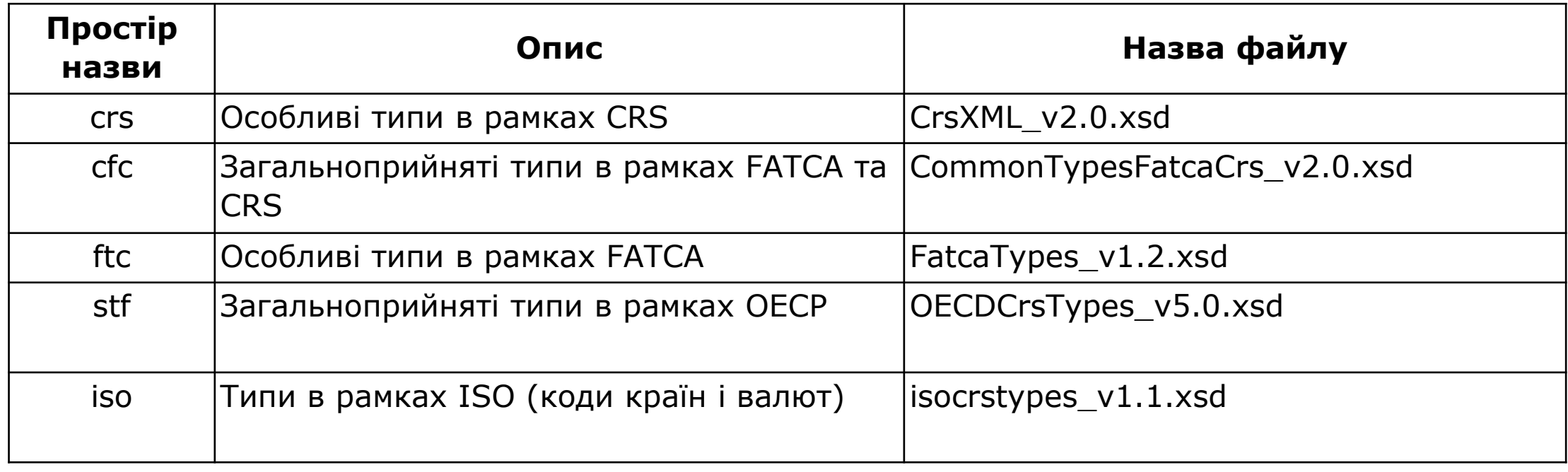

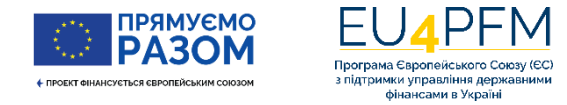

# **Структура звіту**

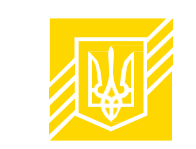

9

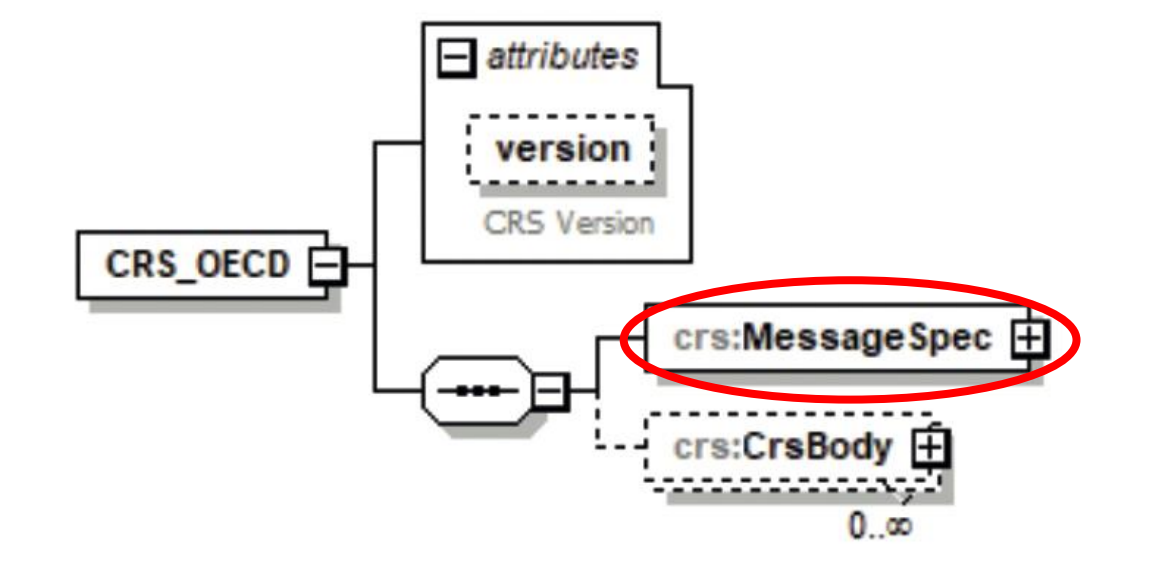

**Файл звіту складається з двох розділів:**

- **Заголовок повідомлення (MessageSpec)**
	- Ідентифікує **відправника** звіту
- **Основна частина (CrsBody)**
	- Ідентифікує відправника звіту (ПФУ\*) та Підзвітні Рахунки

\* Підзвітна Фінансова Установа

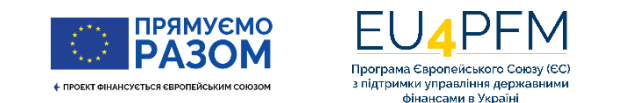

# **Заголовок повідомлення (MessageSpec)**

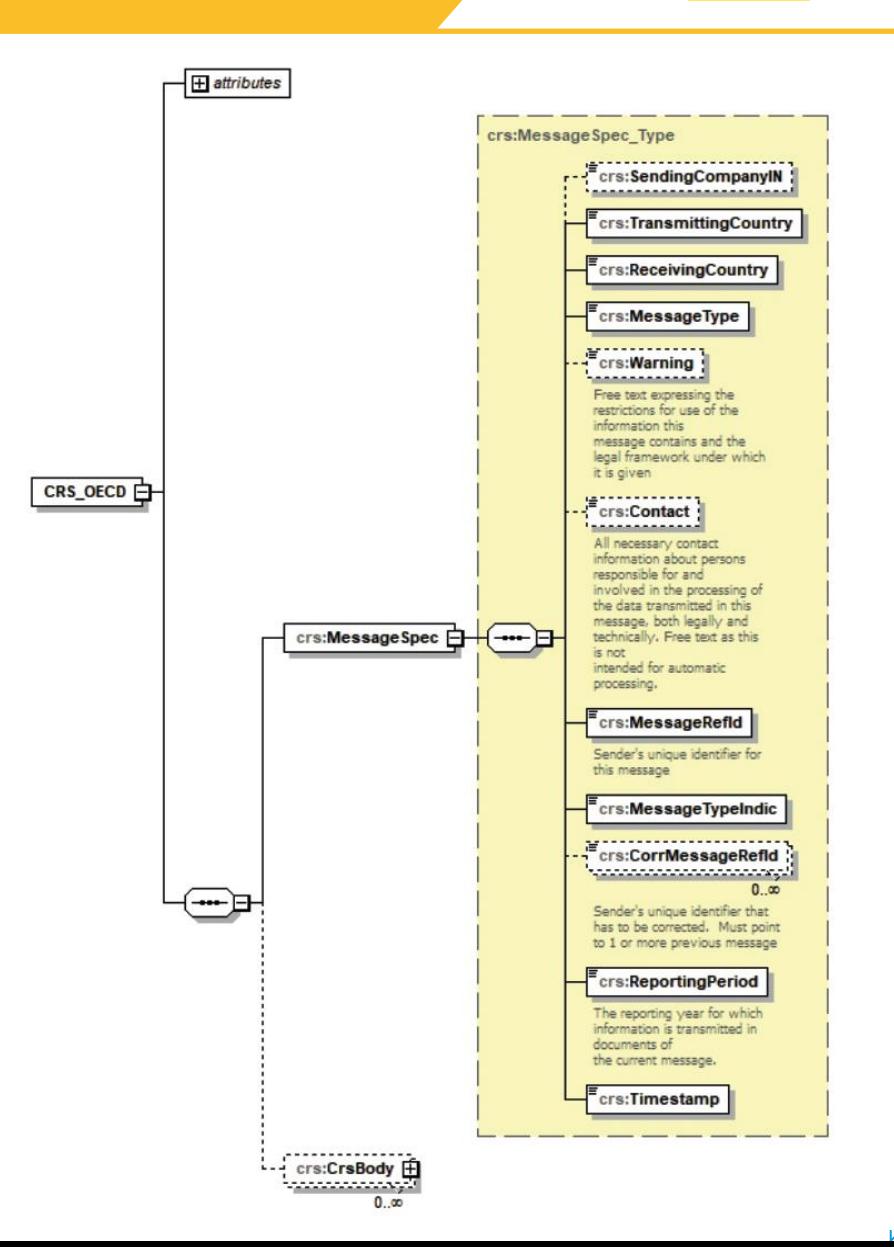

- **(2.1) Ідентифікаційний номер відправника (SendingCompanyIN)**
	- Вкажіть реєстраційний номер, за яким Ваша установа обліковується в контролюючому органі як Підзвітна Фінансова Установа
	- Для звітів за ІСІ вкажіть **комбінований реєстраційний номер (КУА за ІСІ)**
- **(2.2) Код країни-відправника (TransmittingCountry)**
	- Завжди вказується «**UA**»
- **(2.3) Код країни-отримувача (ReceivingCountry)**
	- Завжди вказується «**UA**»
- **(2.4) Тип повідомлення (MessageType)**
	- Вкажіть «CRS»
- **(2.5) Застереження (Warning)**
	- Можна вказати, якщо звітний період відрізняється від встановленого (наприклад, «six-month period»)

# **Заголовок повідомлення (MessageSpec)**

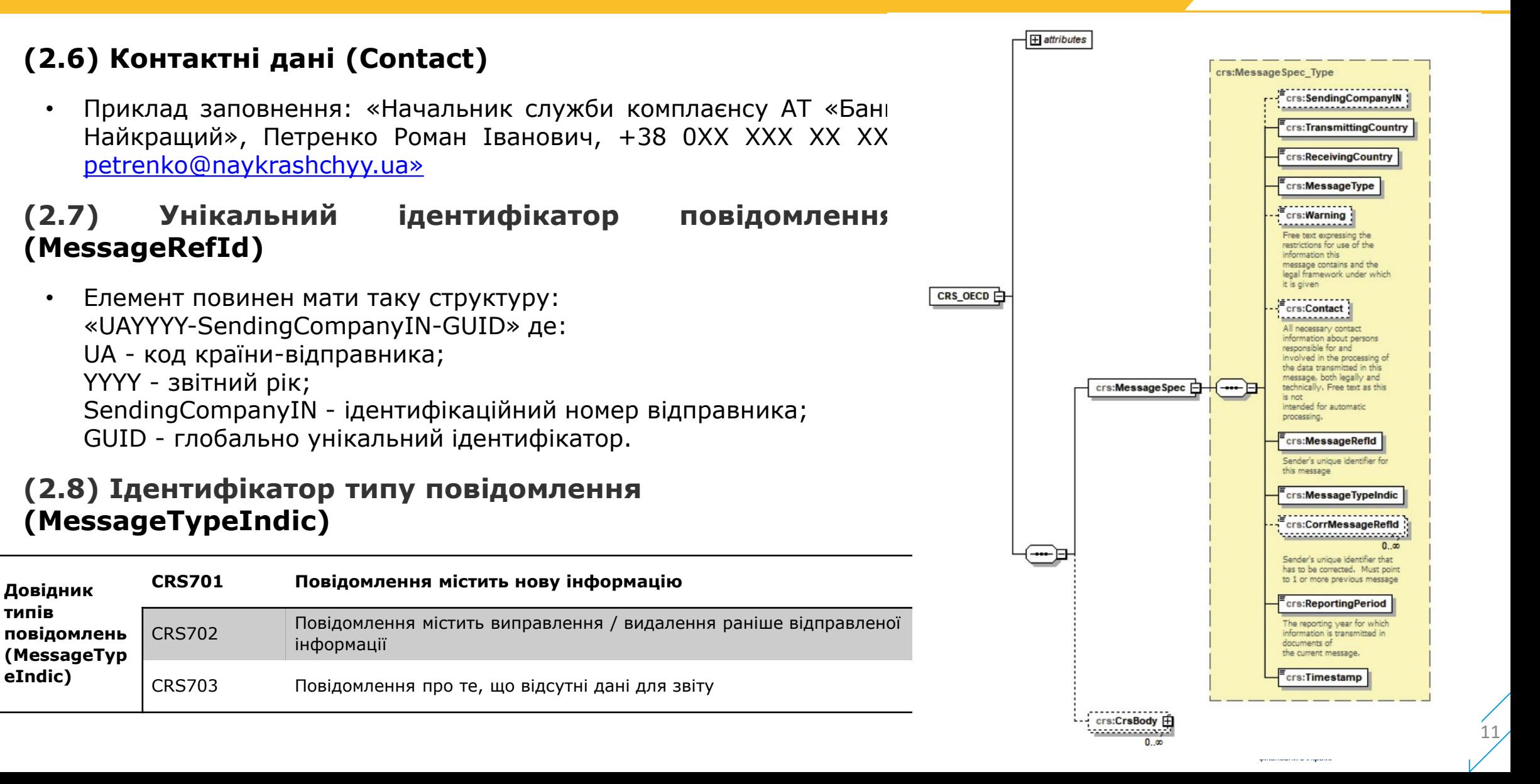

# **Заголовок повідомлення (MessageSpec)**

- **(2.9) Звітний період (ReportingPeriod)**
- **(2.10) Дата та час формування (TimeStamp)**

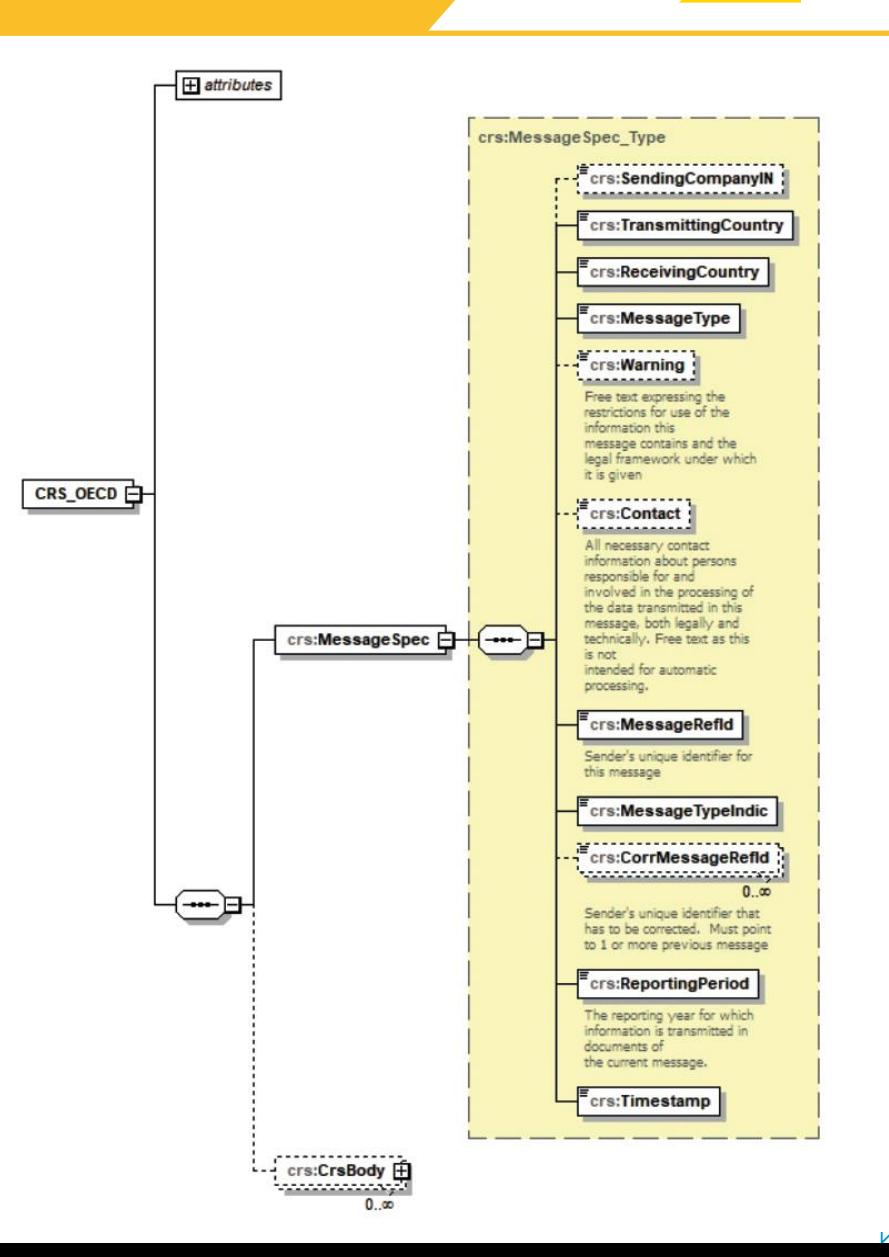

### **Основна частина (CRSBody)**

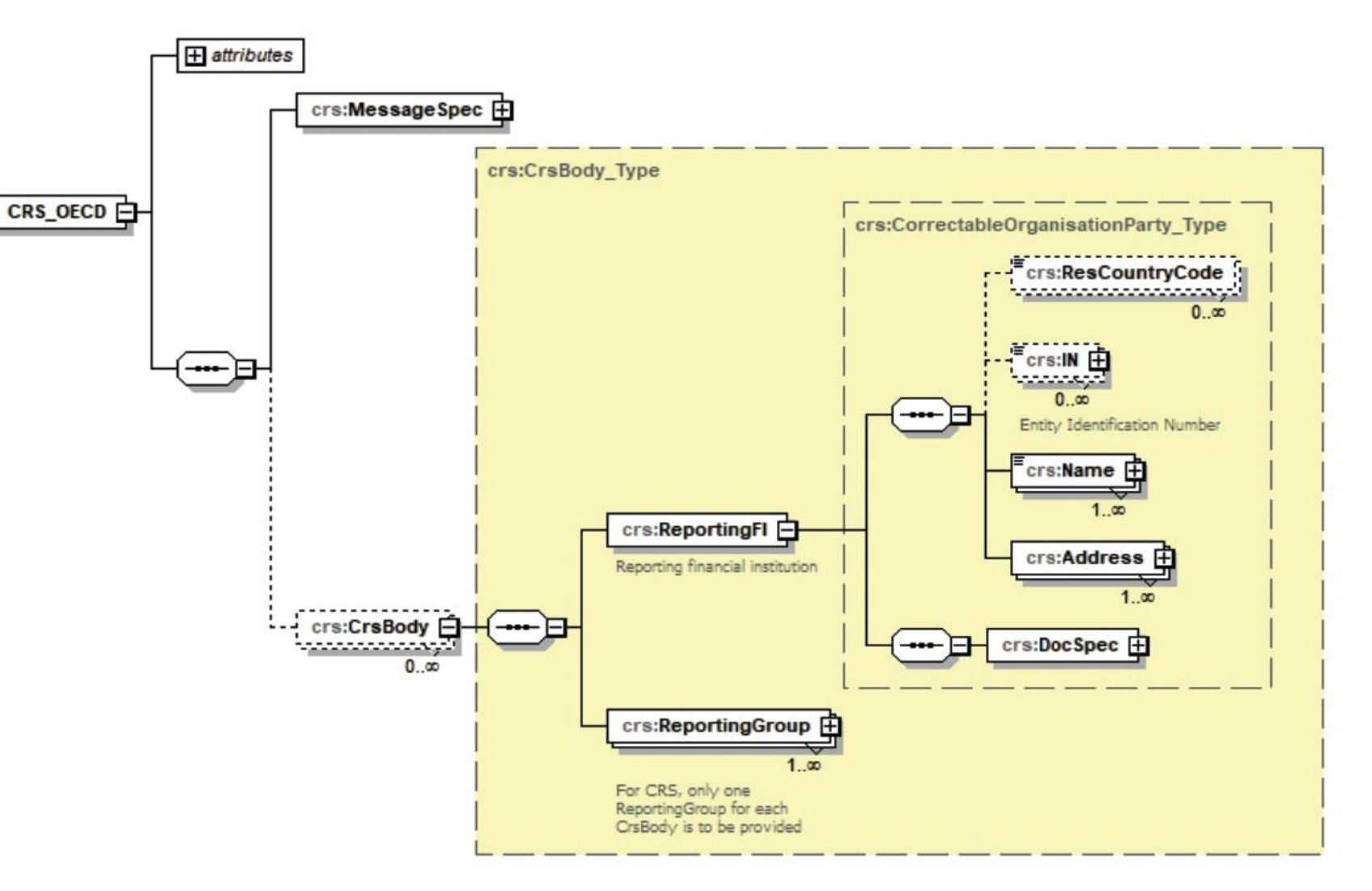

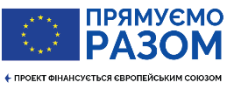

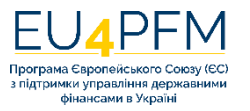

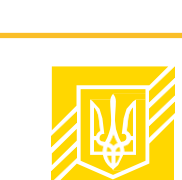

# **Основна частина (CrsBody). Елемент «Підзвітна фінансова установа (ReportingFI)»**

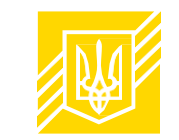

- **(4.1) Код країни резидентства (ResCountryCode)**
	- Завжди вказується **UA**
- **(4.2) Ідентифікаційний номер (IN)**
	- **(4.2.1)** Код країни, яка видала ідентифікаційний номер (ІН): вкажіть **UA**
	- **(4.2.2) Тип ІН:**
		- «TIN» податковий номер платника податків (код за ЄДРПОУ, реєстраційний (обліковий) номер платника податків);
		- «Other» реєстраційний код ІСІ
- **(4.3) Найменування (Name)**
	- **(4.3.1) Тип найменування**
- **(4.4) Адреса (Address)**
- **(4.5) Ідентифікатор блоку даних (DocSpec)**

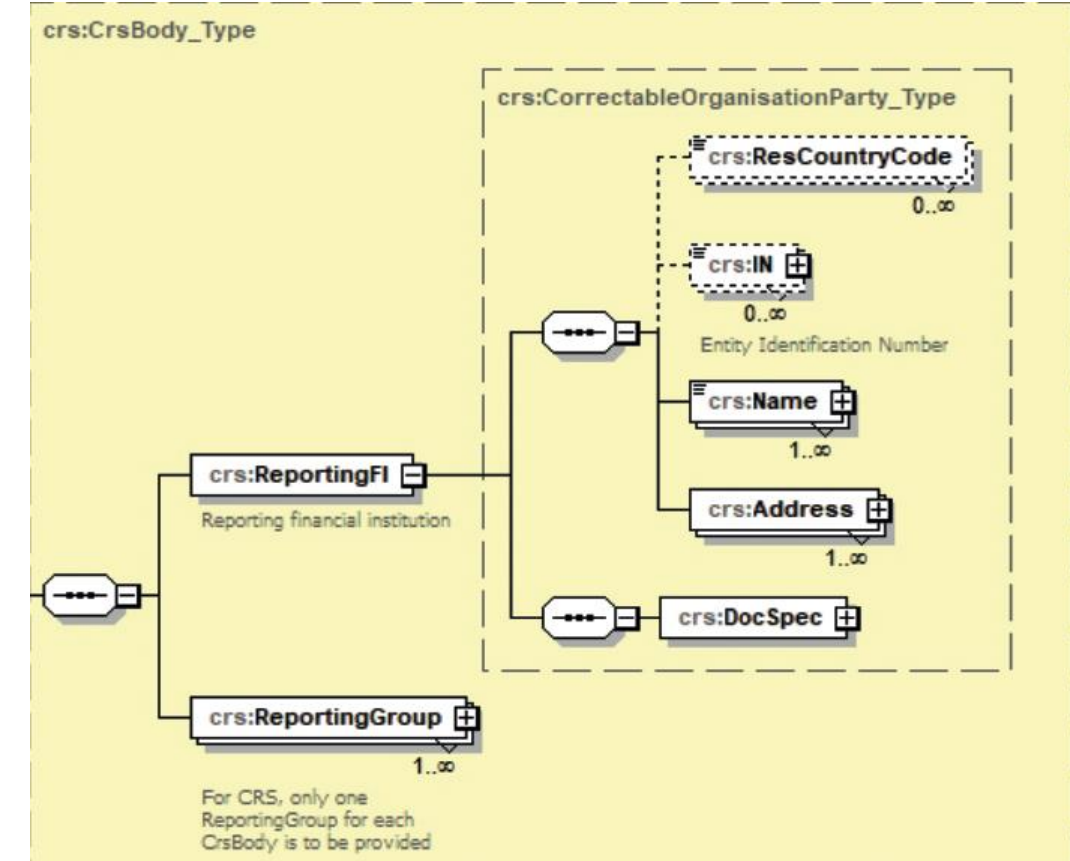

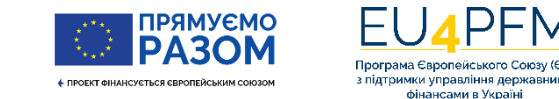

### **Правила заповнення адреси (Таблиця 5)**

- **(5.1) Тип адреси (див. довідники у Додатку 2 до Порядку подання звітів)**
- **(5.2) Код країни, до якої відноситься адреса**
	- Для ПФУ вкажіть **UA**
- **(5.3) Адреса (довільна форма) – О(В)**
	- Не може поєднуватись з елементами адреси у фіксованій формі
- **(5.4) Адреса (фіксована форма) – О(В)**
	- Складний елемент, містить набір фіксованих рядків
- **(5.5) Адреса (довільна форма) – Н**
	- Заповнюється, якщо обрано «Адреса (фіксована форма)»
	- Дозволяє вказати у довільній формі текст, який би не помістився у фіксованому форматі
	- Адреса у фіксованій формі має передувати адресі в довільній формі. ПФУ може ввести частину адреси Власника Рахунку в адресі в довільній формі замість використання пов'язаних фіксованих елементів. У цьому випадку інформація про **місто**, **регіон країни** та **поштовий індекс** все одно повинна бути вказана у відповідних фіксованих елементах.**ІРЯМУЄМО**

**Address\_Type**

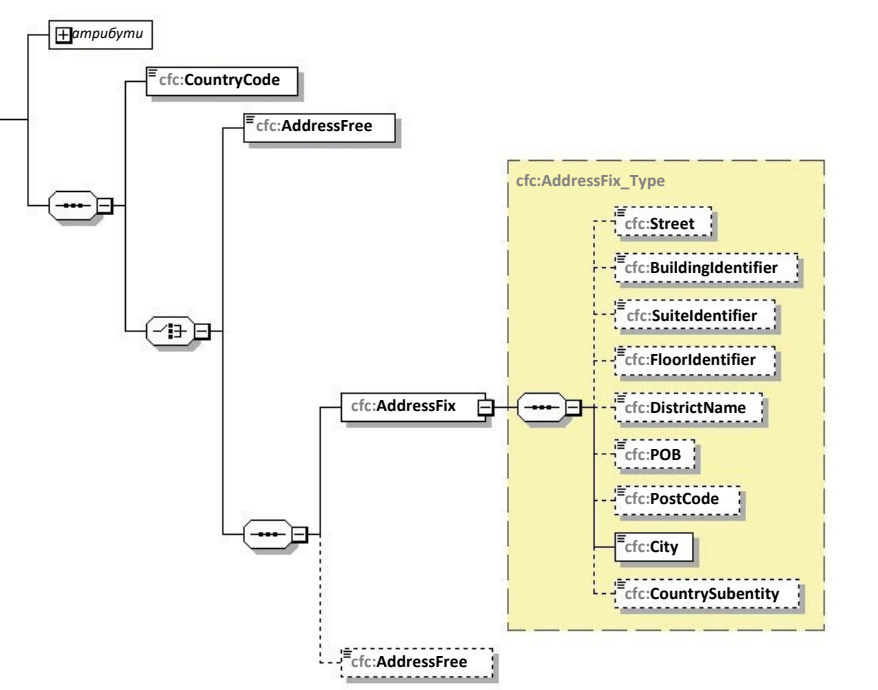

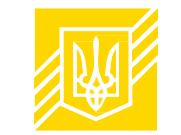

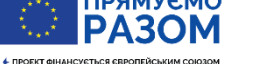

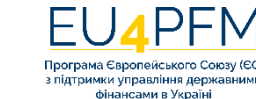

### **Ідентифікатор блоку даних (DocSpec). Таблиця 7**

- **(7.1) Тип даних (О)**
- **Див. Додаток 2 (DocTypeIndic)**
- **(7.2) Унікальний ідентифікатор блоку даних (DocRefId)**
- (7.3) Унікальний ідентифікатор попереднього повідомлення (Не використовується)
- **(7.4) Унікальний ідентифікатор попереднього блоку даних**
	- Цей елемент завжди має посилатися на елемент «Унікальний ідентифікатор блоку даних» (DocRefId) елемента, який виправляється (цей елемент не зазначається у первинних (звітних) та виправлених (звітних нових) Звітах). Так можна вносити низку виправлень або змін, оскільки кожне виправлення повністю замінює попередню версію (див. далі).
	- Унікальний ідентифікатор попереднього блоку даних не можна використовувати для типів даних (DocTypeIndic) «OECD0» (повторно надіслані дані) або «OECD1» (нові дані)

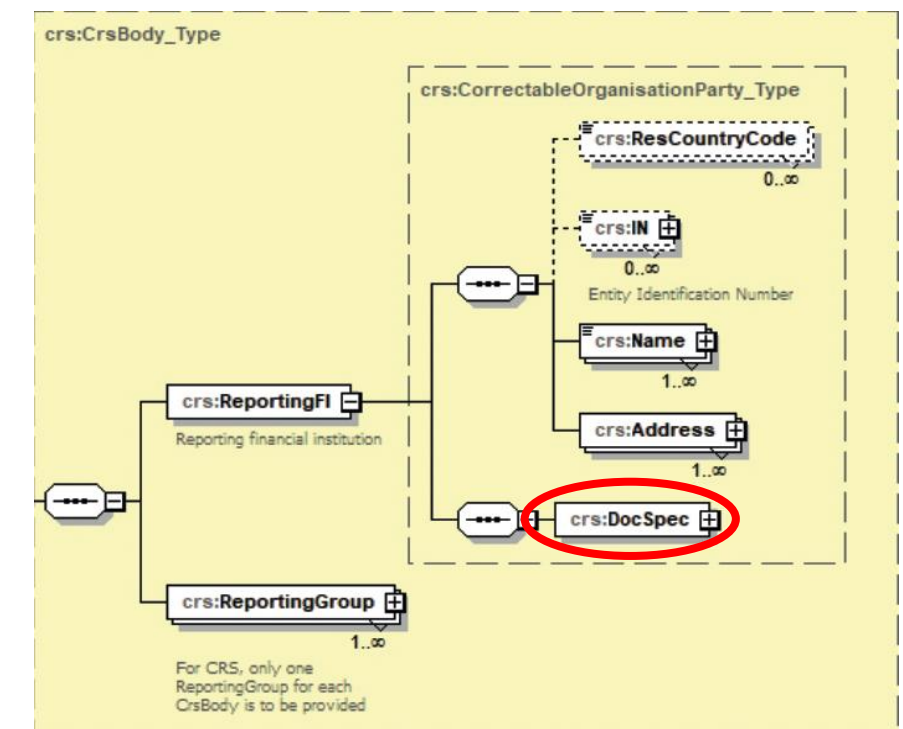

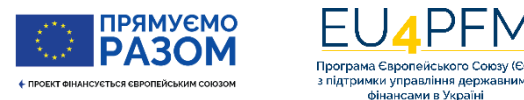

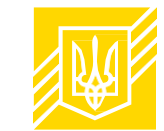

### **Основна частина (CRSBody)**

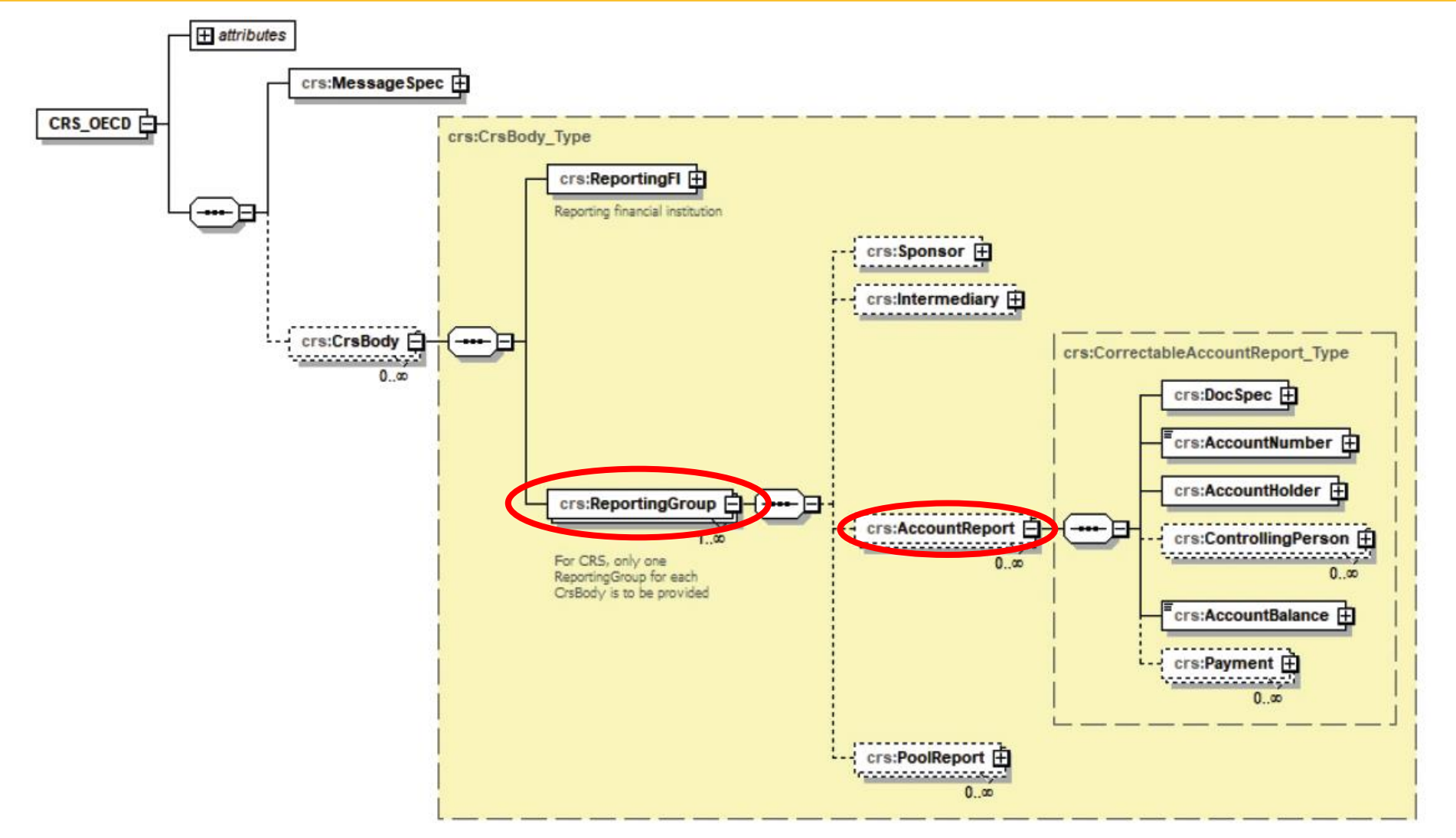

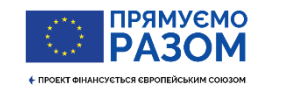

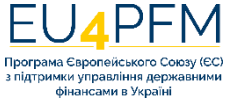

### **Елемент «Звіт про рахунок (AccountReport)» (Таблиця 9)**

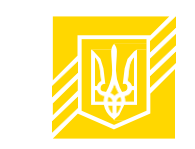

- 9.1. Ідентифікатор блоку даних (crs:DocSpec)
- 9.2. Номер рахунку (crs:AccountNumber)
- 9.2.1. *Тип номера рахунку (А)*
- 9.2.2. *Незадокументований рахунок (А)*
- 9.2.3. *Закритий рахунок (А)*
- 9.2.4. *Неактивний рахунок (А)*
- 9.3. Власник рахунку (crs:AccountHolder)
- 9.4. Контролююча особа (crs:ControllingPerson) [0..∞]
- 9.5. Залишок на рахунку (crs:AccountBalance)
- 9.5.1. *Код валюти (A)*

9.6. Виплати (надходження) на рахунок (crs:Payment) [0..∞]

- Елемент «Власник Рахунку» не є множинним. Тому звіт про рахунок формується **для кожного власника рахунку**
- Якщо кілька співвласників, для кожного власника окремий звіт про рахунок
- Якщо власником є Організація Пасивна НФО, то може створюватись окремий звіт про рахунок для Організації та окремо – для кожної контролюючої особи або єдиний звіту про рахунок і для Організації і для контролюючих осіб (див. далі)

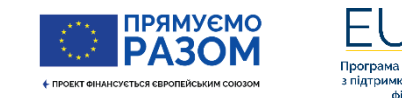

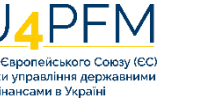

### **Дочірні елементи «Номер рахунку», «Тип номера рахунку»**

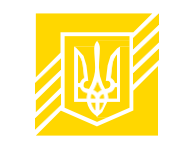

• **Довідник типів номерів рахунку (Додаток 2)**

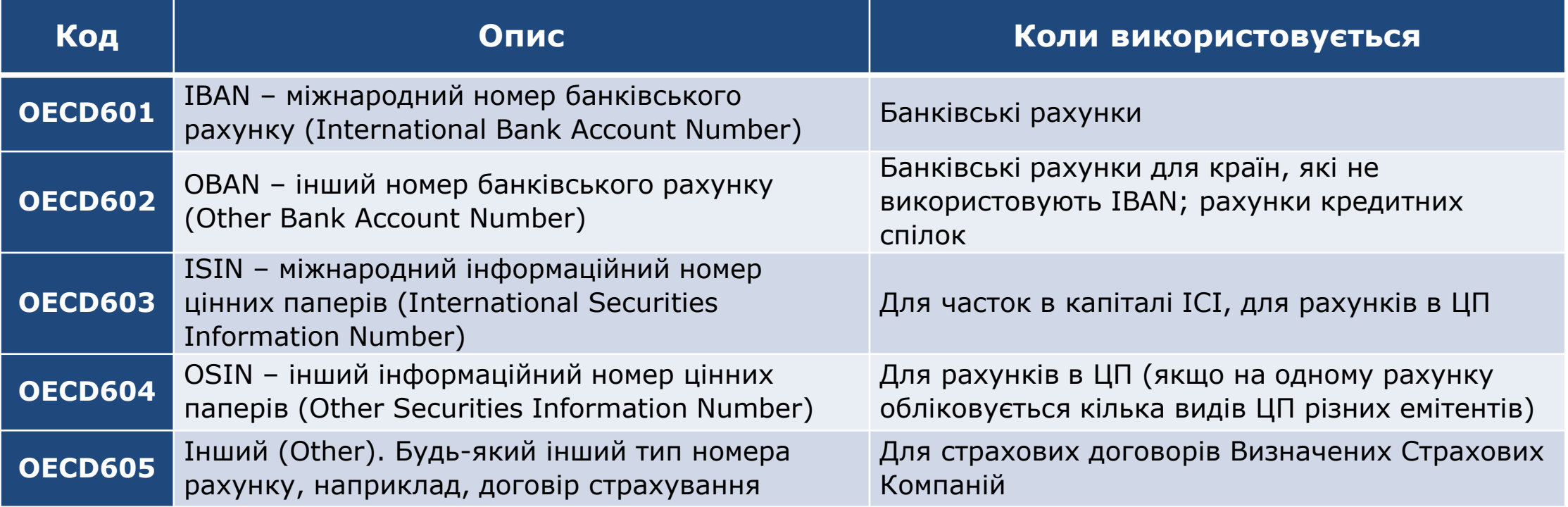

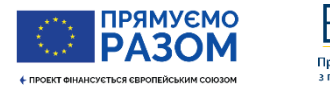

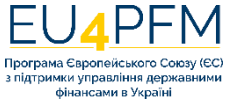

### **Атрибут «незадокументований рахунок» (UndocumentedAccount)**

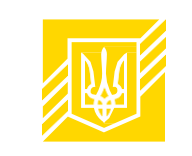

- **Не плутати!** Відсутність документа самостійної оцінки (коли він потрібен) не робить рахунок «незадокументованим». Якщо документ самостійної оцінки є обов'язковим, а ПФУ його не отримала та не відмовила клієнту у встановленні ділових відносин, то це є грубим порушенням обов'язків ПФУ.
- «Незадокументованим» може бути виключно Існуючий Рахунок Фізичної Особи у таких випадках (розділ V Порядку застосування CRS):
	- П.2(5) (**РНВ**): під час електронного пошуку виявлено вказівку притримати/не відправляти кореспонденцію («hold mail instruction») або адресу для переадресації («in-care-of address») і не виявлено жодної іншої адреси Власника Рахунку та жодної іншої ознаки приналежності, **ТА** ПФУ не вдалось встановити резидентство *під час паперового пошуку* **або** отримати документ самооцінки/документальний доказ
	- П.3(5) (**РВВ**): під час поглибленої перевірки виявлено адресу для переадресації («in-care-of address») або вказівку притримати/не відправляти кореспонденцію («hold mail instruction») та не виявлено жодної іншої адреси Власника Рахунку та жодної іншої ознаки приналежності, **ТА** ПФУ не вдалось отримати від Власника Рахунку документ самостійної оцінки або Документальний Доказ
- **Незадокументовані рахунки розкриваються з відповідним атрибутом у звіті про підзвітні рахунки та у полі «країна резидентства» вказується UA.**
- За такими рахунками потрібно щороку вживати НКП з метою встановлення податкового резидентства.
- Див. питання 3 роз'яснення: https://mof.gov.ua/storage/files/Самосертифікація Звітність KБВ.pdf

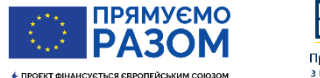

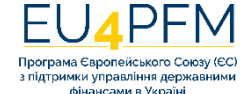

# **Атрибути «закритий рахунок» (ClosedAccount) та «неактивний рахунок» (DormantAccount)**

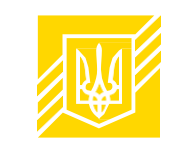

### **Закритий рахунок**

- У закритого рахунку баланс рахунку дорівнює 0.
- Потрібно розкрити виплати щодо рахунку протягом звітного періоду до дати закриття рахунку.
- **Дата закриття** рахунку визначається відповідно до галузевого законодавства, яке регулює діяльність ПФУ, або відповідно до її внутрішніх операційних процедур, якщо не визначено у законодавстві. CRS не регулює це питання. **Якщо підзвітний рахунок закрито серед звітного періоду, інформація включається до звіту.**

### **Неактивний рахунок**

- Атрибут присвоюється **виключно для Існуючого Рахунку з Низькою Вартістю**, який відповідає вимогам п.7(2) розділу ХІІ Порядку застосування CRS.
- Нові Рахунки, Існуючі Рахунки з Високою Вартістю та Існуючі Рахунки Організацій не можуть бути «неактивними».
- **Не плутати! Якщо протягом звітного періоду не було руху коштів за рахунком (не здійснювались виплати, не здійснювались операції) – це не означає, що рахунок стає «неактивним».**

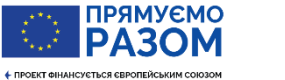

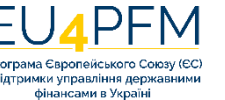

### **Елемент «Власник рахунку»**

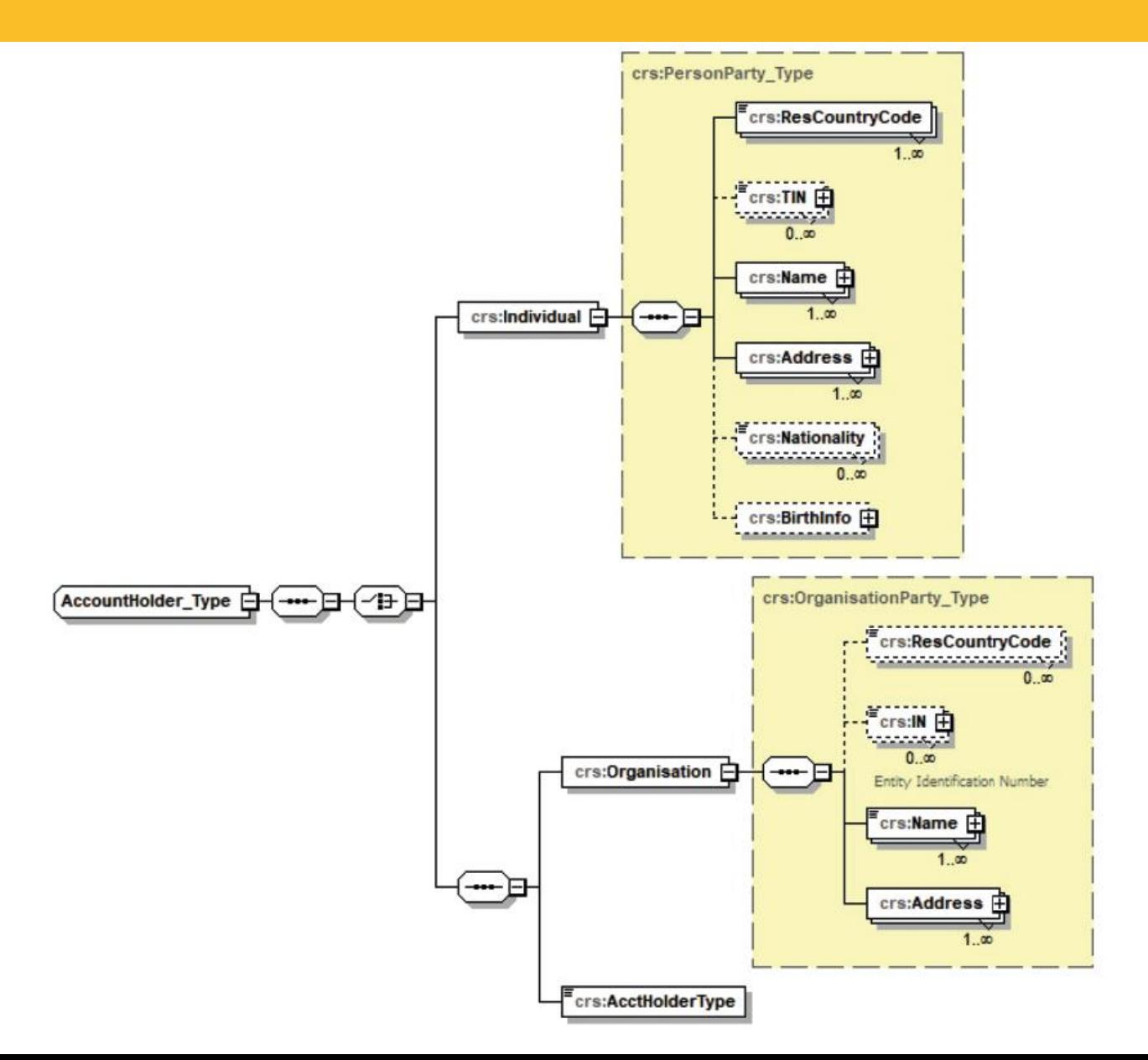

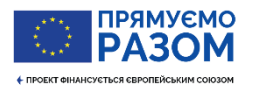

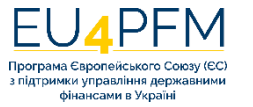

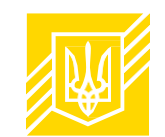

### **Група звітних даних, якщо власник рахунку фізична особа (ФО)**

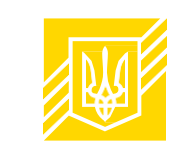

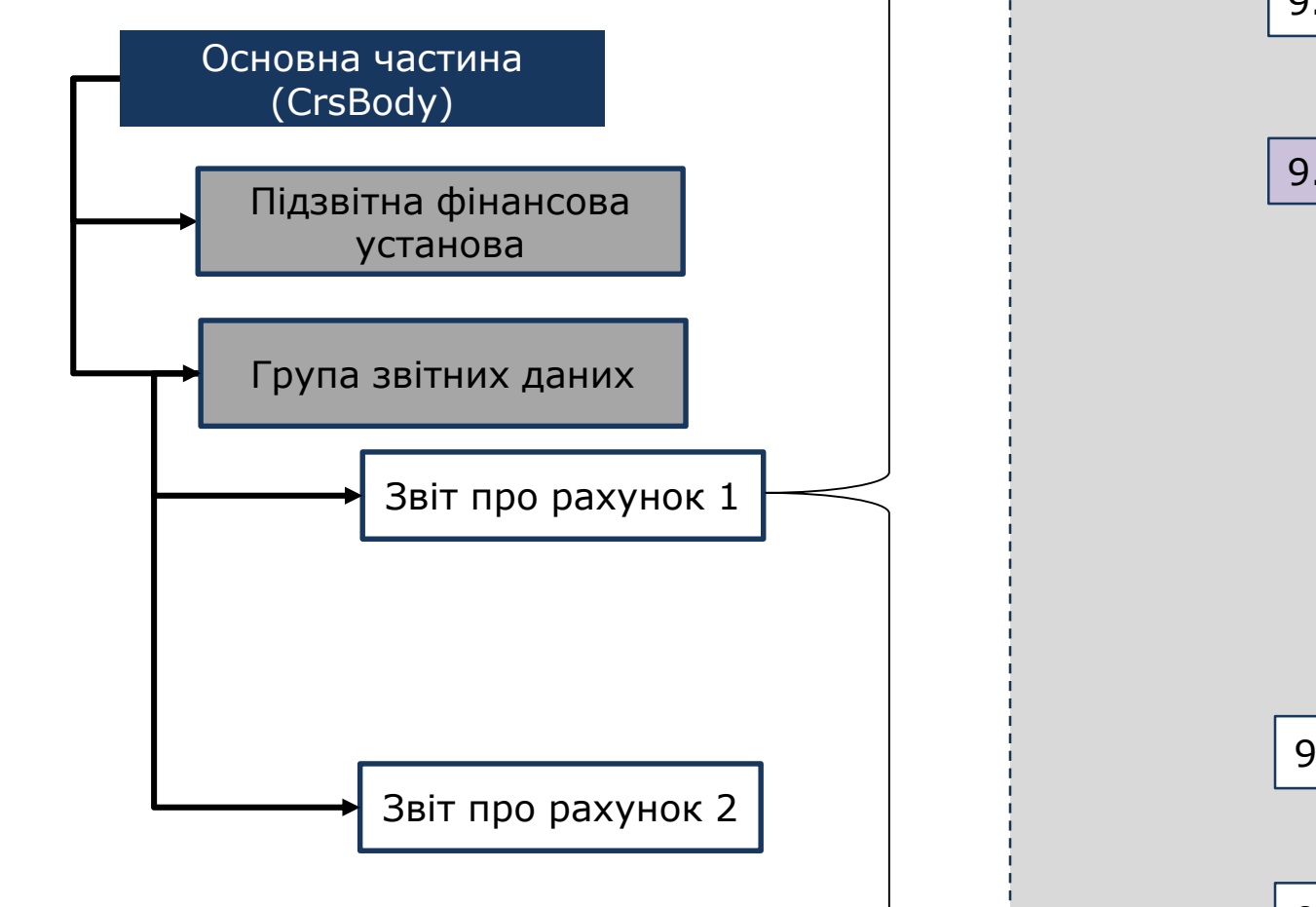

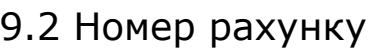

… атрибути (9.2.1-9.2.4)

9.3. Власник рахунку

10.1. Фізична особа

Код країни резидентства

TIN

Ім'я

Адреса

Інформація про народження

9.5 Залишок на рахунку

Код валюти

9.6 Виплати (надходження) на рахунок

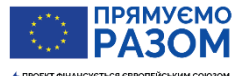

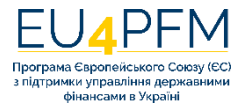

### **Група елементів «Звіт про рахунок», якщо власник рахунку – Організація (НФО)**

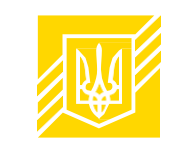

24

фінансами в Україні

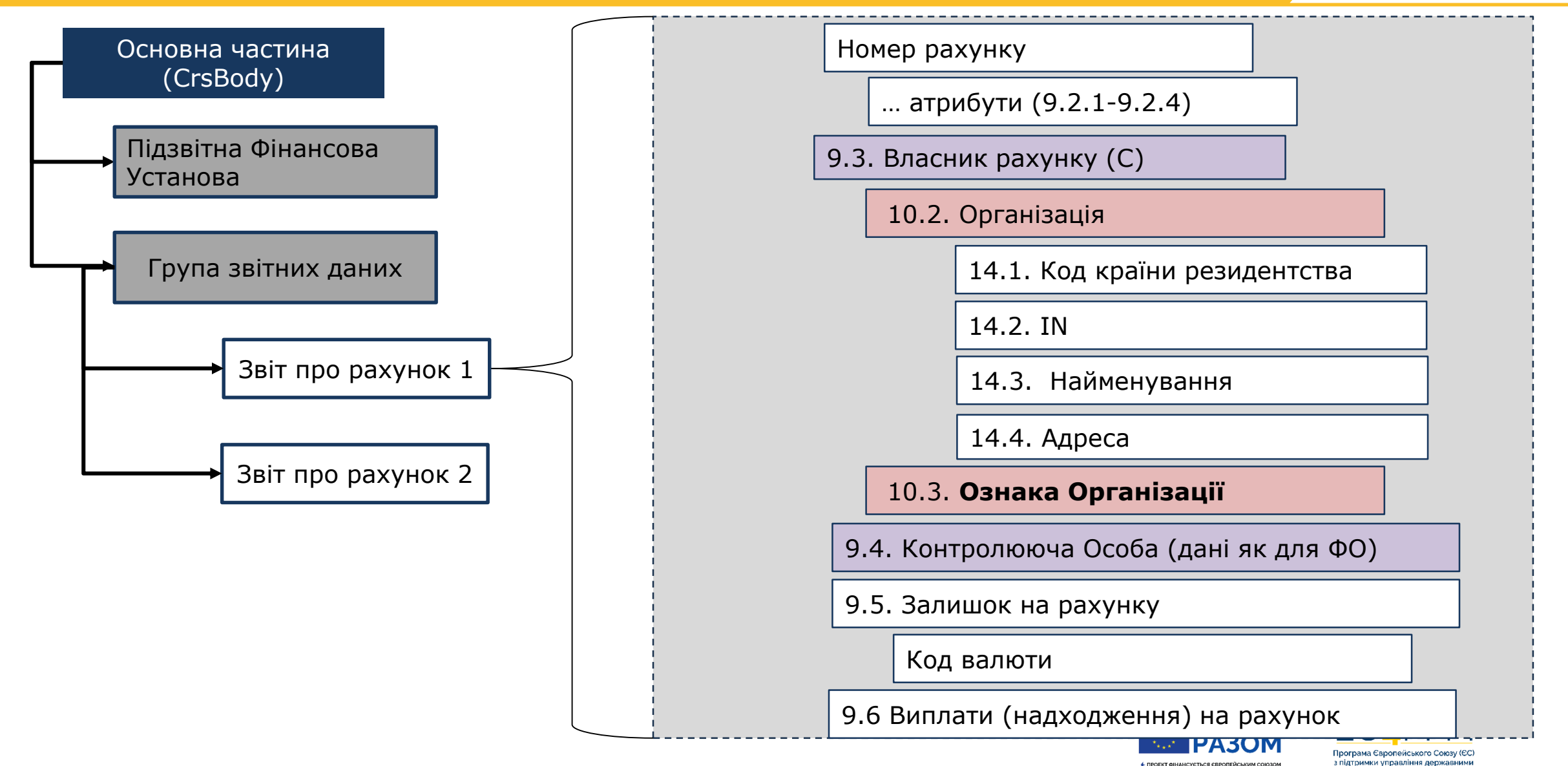

### **Ознака організації – власника рахунку (AccountHolderType)**

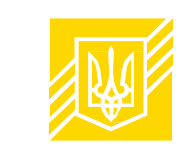

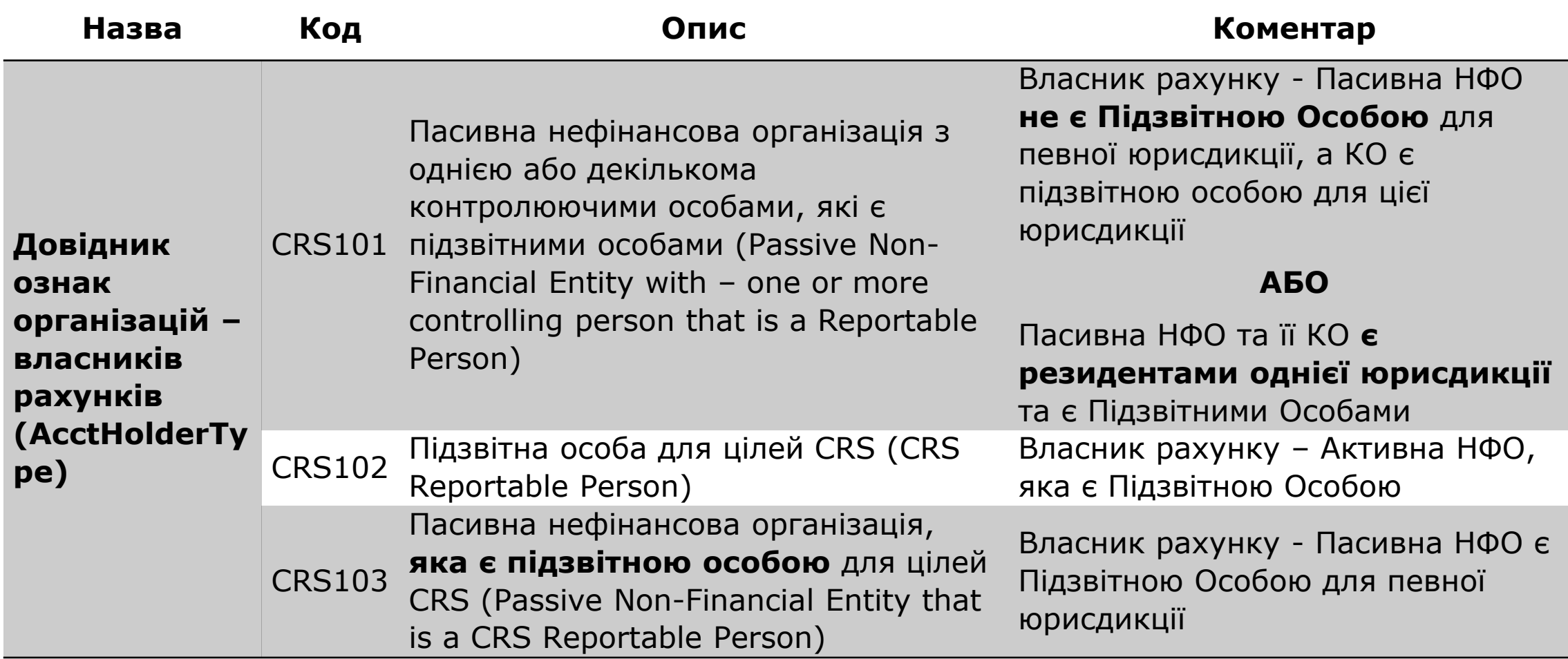

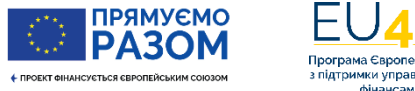

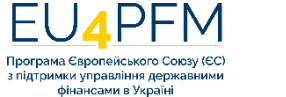

### **Ознака організації – власника рахунку (AccountHolderType): CRS102**

- **Для Активних НФО перевіряти КБВ для цілей CRS не потрібно!**
- Лише сама Активна НФО може бути чи не бути Підзвітною Особою
- Якщо в «AccountHolderType» вказано код **CRS102**, дочірні елементи щодо КО цієї організації **ніколи** не заповнюються

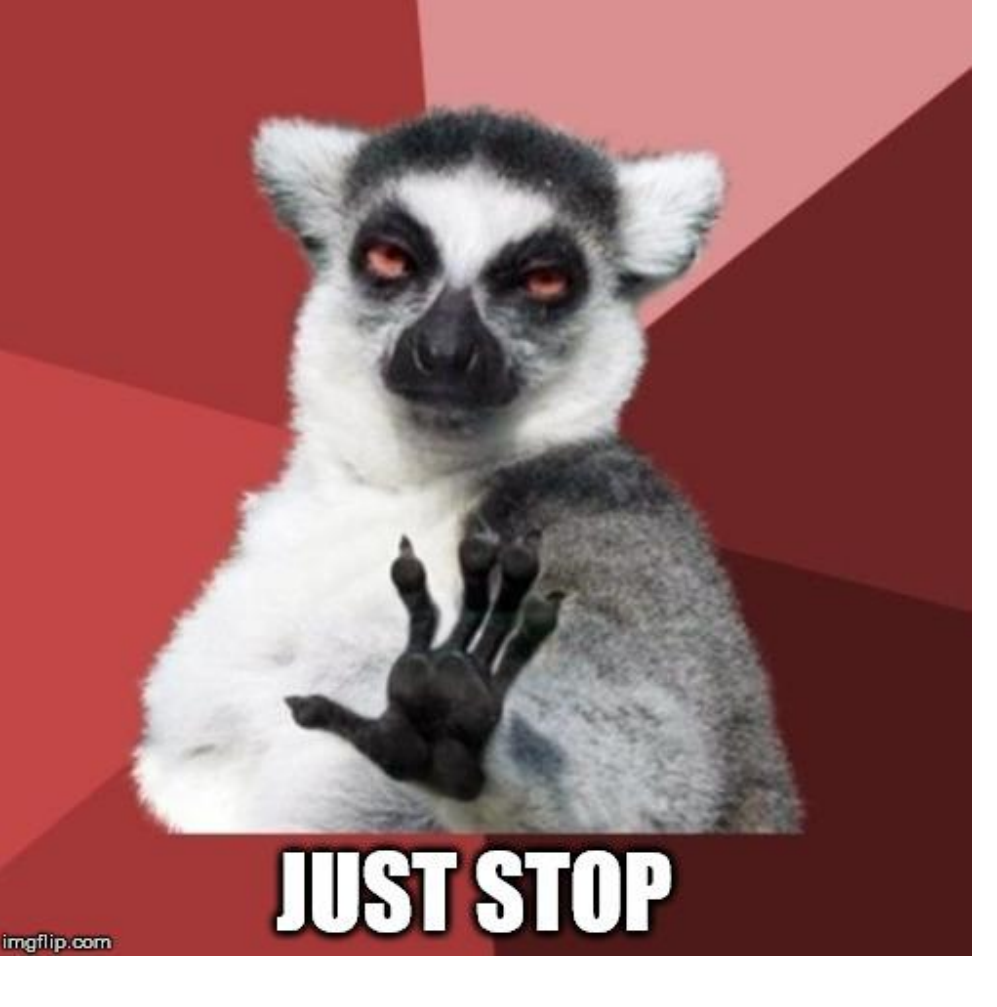

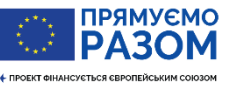

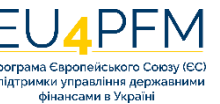

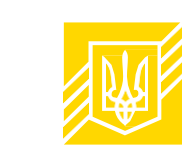

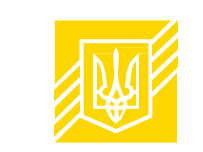

27

**Підрозділ 5 розділу ІІ Порядку** застосування Загального стандарту звітності CRS:

- 8. Термін «**Підзвітний Рахунок**» означає рахунок, який належить
	- одній або більшій кількості **Підзвітних Осіб**, або
	- **Пасивній НФО** з однією або кількома **Контролюючими Особами**, які є **Підзвітними Особами**,

за умови, що він ідентифікований як такий відповідно до процедур належної комплексної перевірки, описаних **у розділах IV-IX цього Порядку**

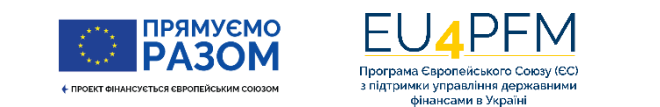

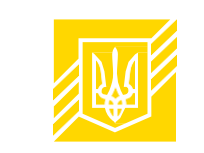

28

### Термін «Підзвітна Особа» означає: **особу Підзвітної Юрисдикції**\*, **відмінну від:**

- корпорації, акції якої регулярно торгуються на одному або декількох організованих ринках цінних паперів;
- будь-якої корпорації, яка є Пов'язаною Організацією для корпорації, описаною в попередньому абзаці;
- Урядової Організації;
- Міжнародної Організації;
- Центрального Банку; або
- **Фінансової Установи**.

\*Термін «**Особа Підзвітної Юрисдикції**» означає фізичну особу або Організацію, яка є резидентом Підзвітної Юрисдикції, відповідно до податкового законодавства такої юрисдикції, або правонаступника померлої особи, яка була резидентом такої Підзвітної Юрисдикції […]

#### **Увага! Фінансова Установа (у значенні CRS) ніколи не може бути Підзвітною Особою або Пасивною НФО.**

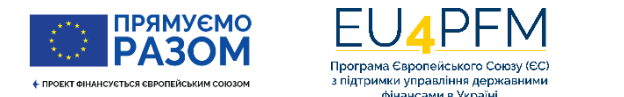

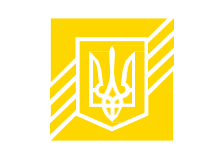

### **Увага! Див. роз'яснення (коли можна покладатись на відкриту інформацію та не отримувати документ самостійної оцінки):**

https://mof.gov.ua/storage/files/Підтвердження\_статусу\_CRS\_для\_держ\_установ.pdf

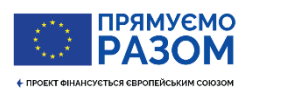

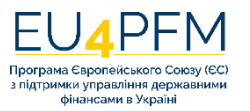

### **«Підзвітна Особа» vs. «Активна НФО»**

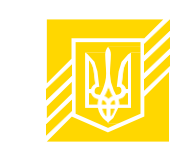

30

Програма Європейського Союзу (ЄС) з підтримки управління державними

фінансами в Україні

• ПРОЕКТ ФІНАНСУЄТЬСЯ ЄВРОПЕЙСЬКИМ СОЮЗОМ

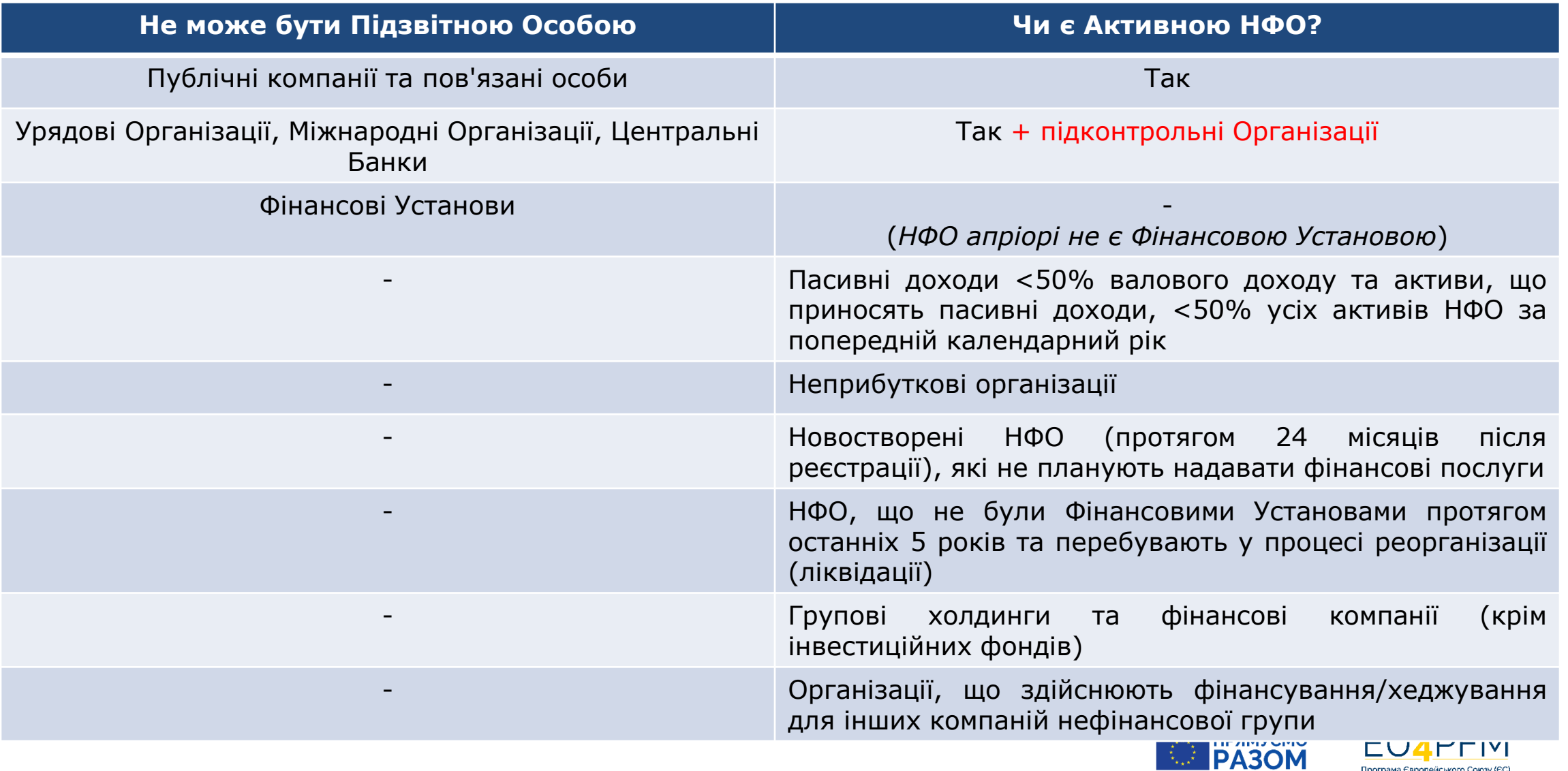

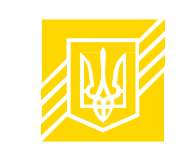

Компанія А – Пасивна НФО та резидент **юрисдикції Х**.

У Компанії А дві Контролюючі Особи (КО):

- КО 1 має 2 резидентства: **юрисдикції А** та **юрисдикції В**
- КО 2 резидент **юрисдикції С**

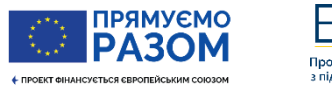

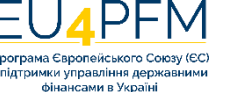

### **Звіт про рахунок Організації. Приклад 1: звіт про рахунок 1**

#### **Звіт про рахунок 1 для юрисдикції Х**

- Власник рахунку Компанія А **з кодом CRS103**
- **Дані про КО1 та КО2 не заповнюються** у цьому звіті (тому що у КО та у власника рахунку різні юрисдикції резидентства)

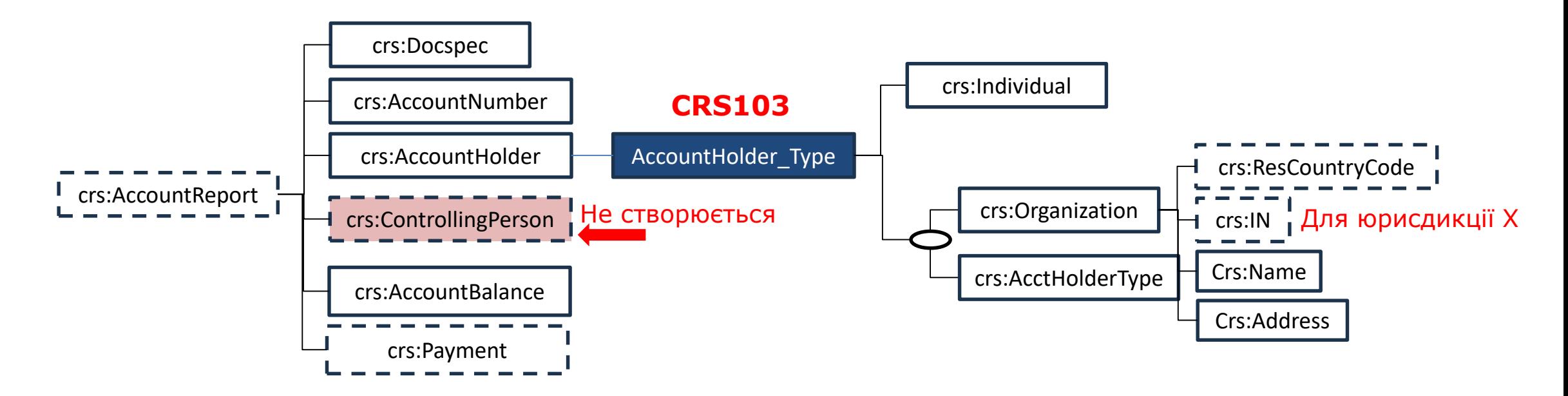

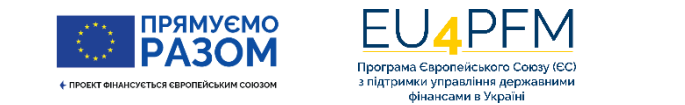

### **Звіт про рахунок Організації. Приклад 1: звіт про рахунок 2**

#### **Звіт про рахунок 2 для юрисдикції А**

- Власник рахунку Компанія А **з кодом CRS101.**
- Всі інші дані про Компанію А заповнюються, бо це власник рахунку (елемент 9.3 є обов'язковим для заповнення).
- Надаються дані про КО 1 для юрисдикції А.

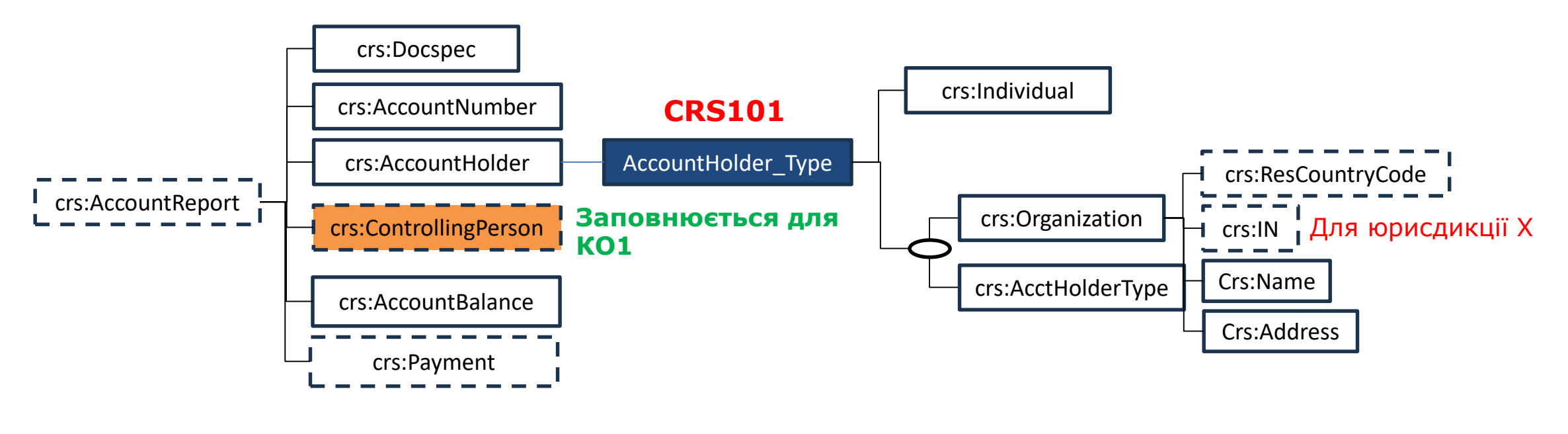

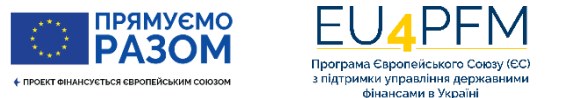

### **Звіт про рахунок Організації. Приклад 1: звіт про рахунок 2**

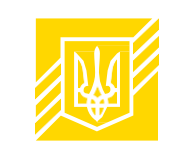

#### **Звіт про рахунок 2 для юрисдикції А**

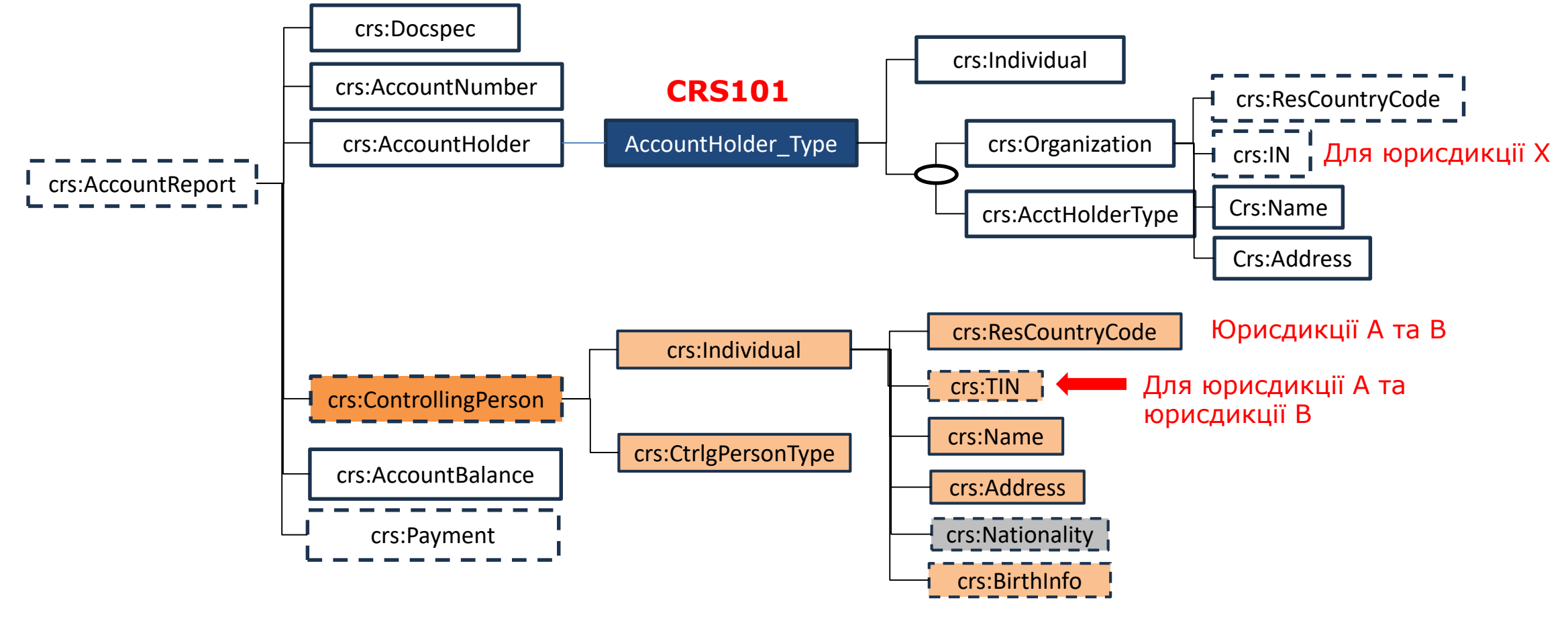

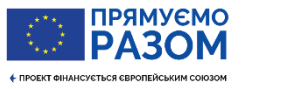

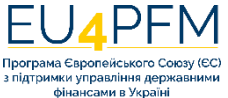

### **КБВ власників рахунків-організацій для цілей CRS: поширені питання**

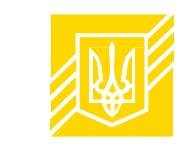

- У CRS використовується термін «Контролююча Особа», але він тлумачиться відповідно до законодавства AML/CFT України:
	- З метою визначення Контролюючих Осіб Власника Рахунку Підзвітна Фінансова Установа може покладатися на інформацію, яка збирається та зберігається відповідно до Процедур AML/KYC (п.7(2) розділу VII, п.4(2) розділу VIII Порядку застосування CRS)
	- Термін «Процедури AML/KYC» означає заходи належної перевірки клієнтів, які Підзвітна Фінансова Установа застосовує відповідно до вимог **Закону України «Про запобігання та протидію легалізації (відмиванню) доходів, одержаних злочинним шляхом, фінансуванню тероризму та фінансуванню розповсюдження зброї масового знищення»** та/або заходи, передбачені пунктом 39-3.11 статті 39-3 розділу I Кодексу
- Крім Закону №361-IX, застосовується **Методологія визначення юридичною особою кінцевого бенефіціарного власника, затверджена постановою КМУ №1011 від 19.09.2023 року.**
- Законодавство, що імплементує CRS, не регулює порядок визначення КБВ та не замінює відповідне законодавство. Якщо в ході перевірки ДПС виявить можливе порушення вимог Закону №361, то потрібно передати відповідну інформацію НБУ або НКЦПФР **відповідно до вимог п.39-3.6.4 статті 39-3 Кодексу.**
- **Роз'яснення з питань визначення КБВ для цілей CRS:**
	- **Пит.3: [https://mof.gov.ua/storage/files/](https://mof.gov.ua/storage/files/Роз)Роз'яснення\_для\_банків.pdf**
	- **Пит.4: https://mof.gov.ua/storage/files/[Роз'яснення\\_з\\_загальних\\_питань\\_](https://mof.gov.ua/storage/files/Роз).pdf**
	- **Пит.2: [https://mof.gov.ua/storage/files/](https://mof.gov.ua/storage/files/Роз)Роз'яснення\_для\_страховиків.pdf**
	- **[https://mof.gov.ua/storage/files/](https://mof.gov.ua/storage/files/Самосертифікація_Звітність_КБВ.pdf)Самосертифікація\_Звітність\_КБВ.pdf**

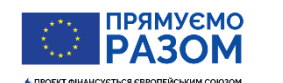

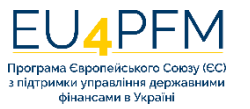

# **Тип контролюючої особи**

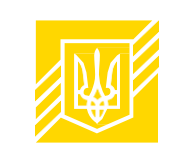

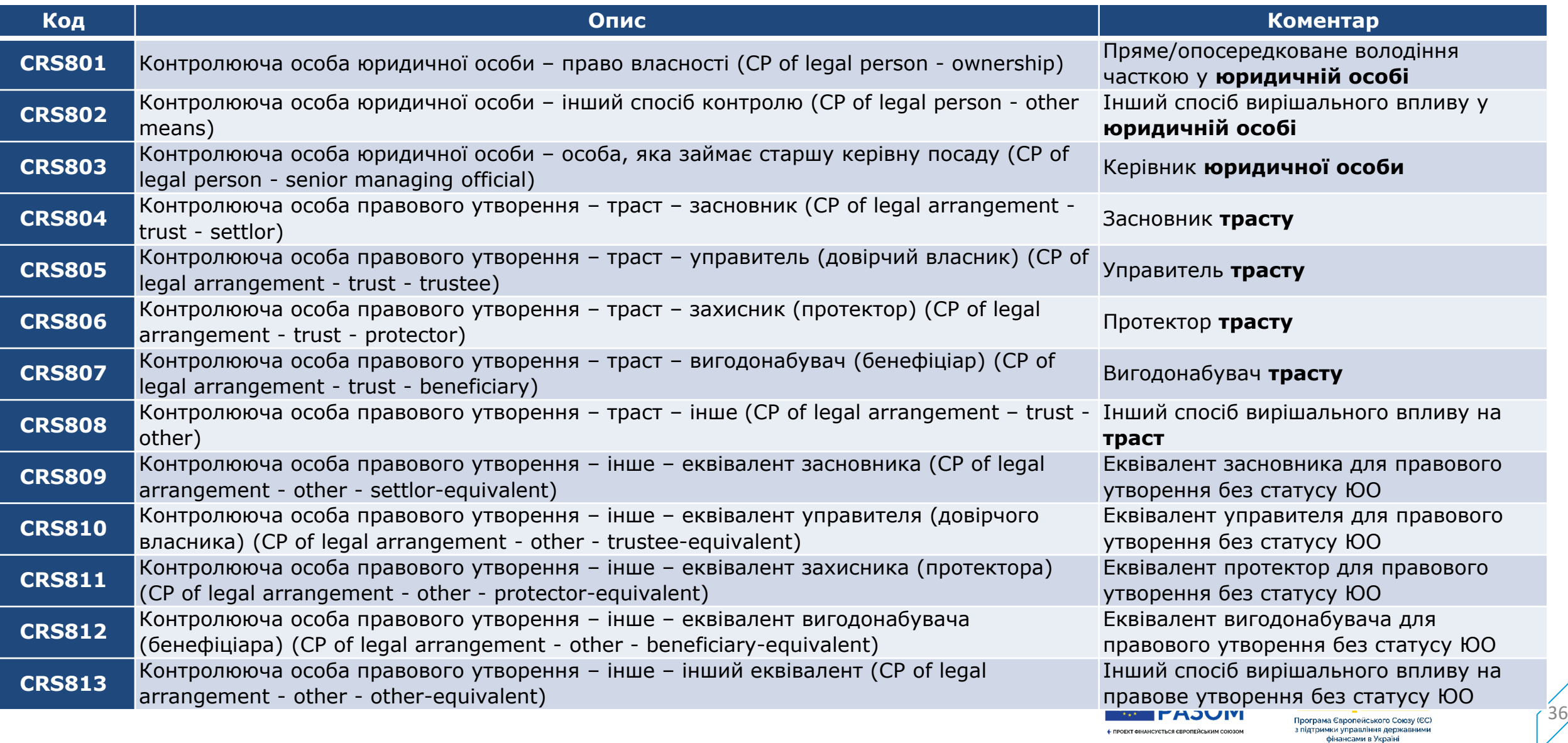

### **Звіт про рахунок Організації. Приклад 1: звіт 3**

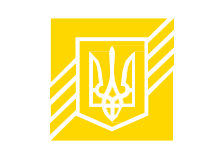

37

Компанія А – Пасивна НФО та резидент **юрисдикції Х**. У Компанії А дві Контролюючі Особи (КО):

- КО 1 має 2 резидентства: **юрисдикції А** та **юрисдикції В**
- КО 2 резидент **юрисдикції С**

Звіт про рахунок 3 для країни С

- Власник рахунку Компанія А **з кодом CRS101**
- Всі дані про Компанію А заповнюються, бо це власник рахунку (елемент 9.3 є обов'язковим для заповнення)
- Надаються дані про КО2 для юрисдикції С
- У звіт про рахунок 3 **не потрібно** включати блок даних **про КО1**

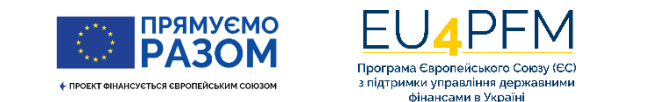

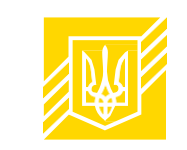

- Компанія А Пасивна НФО та резидент юрисдикції Х.
- У Компанії А дві Контролюючі Особи (КО), які теж є резидентами Х

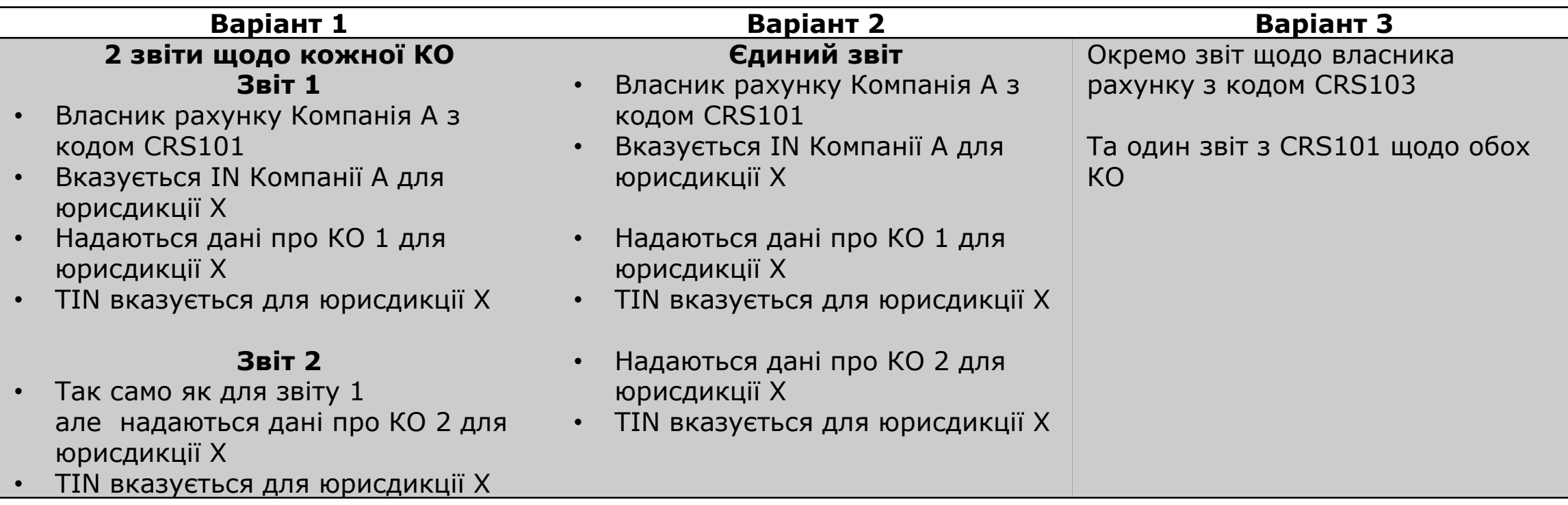

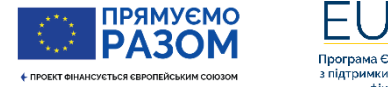

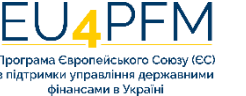

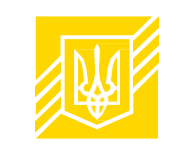

фінансами в Україні

#### **Звіт про рахунок для юрисдикції Х**

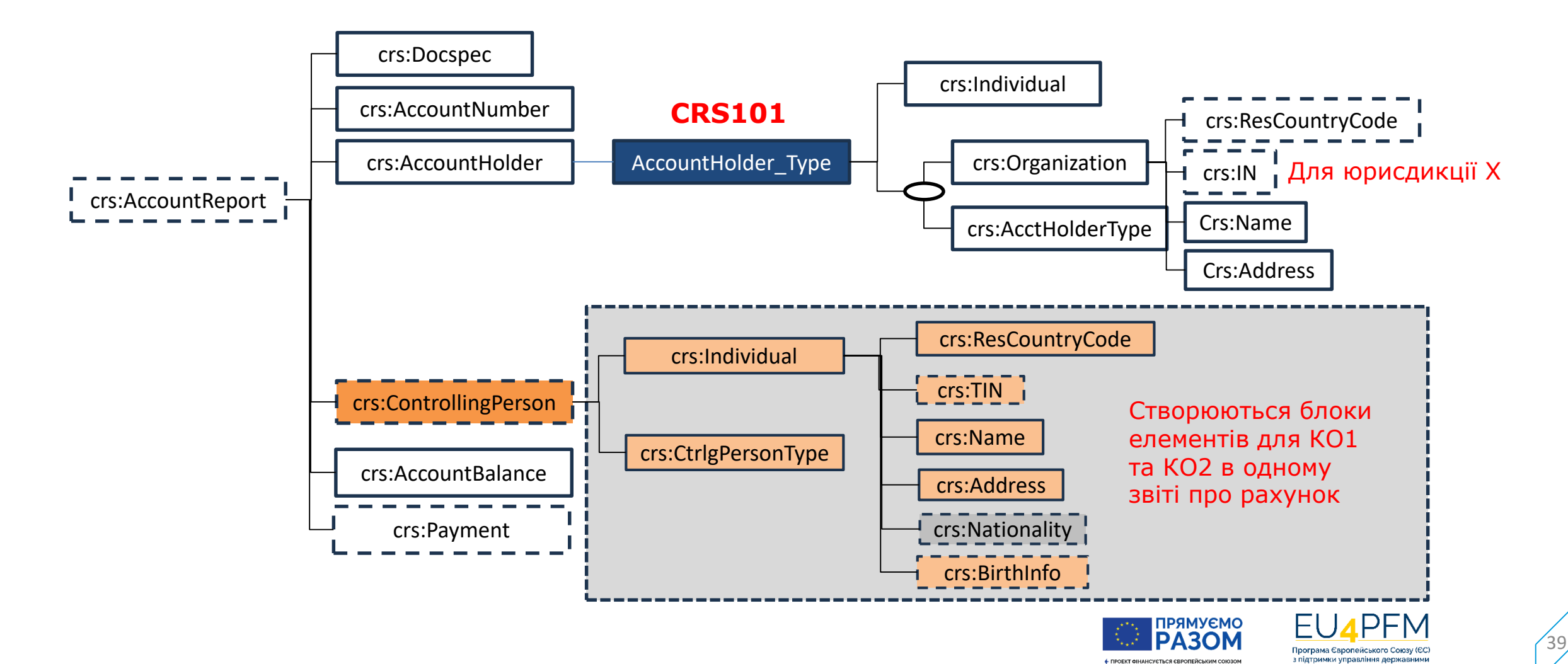

- Компанія А Пасивна НФО та резидент юрисдикції Х.
- У Компанії А дві Контролюючі Особи (КО), обидві з яких резиденти України.
- Подається **один** звіт про рахунок:
	- Власник рахунку Компанія А з кодом CRS103
	- Вказується податковий номер Компанії А для юрисдикції Х
	- **Дані про КО не надаються.**

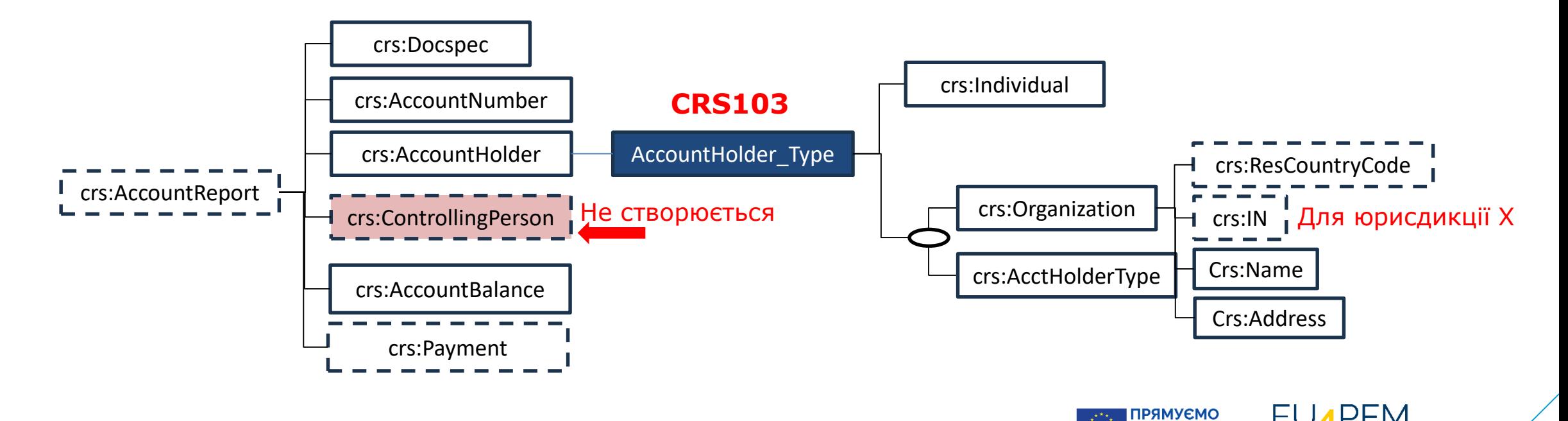

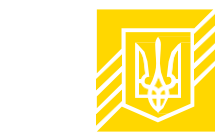

40

**PA3** 

ідтримки управління держа фінансами в Україні

- Компанія А Пасивна НФО та резидент України.
- У Компанії А дві Контролюючі Особи (КО): КО1 резидент юрисдикції Х, КО2 резидент України.
	- Подається **один** звіт про рахунок:
		- Власник рахунку Компанія А з кодом CRS101
			- Вказується ІN Компанії А для України
		- Надаються дані про КО1 для юрисдикції Х
			- TIN вказується для юрисдикції Х
		- **Дані про КО2 не надаються**

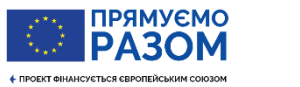

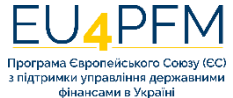

### **Юрисдикція резидентства та податковий номер**

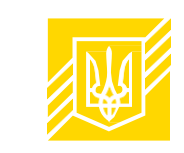

#### **Організація**

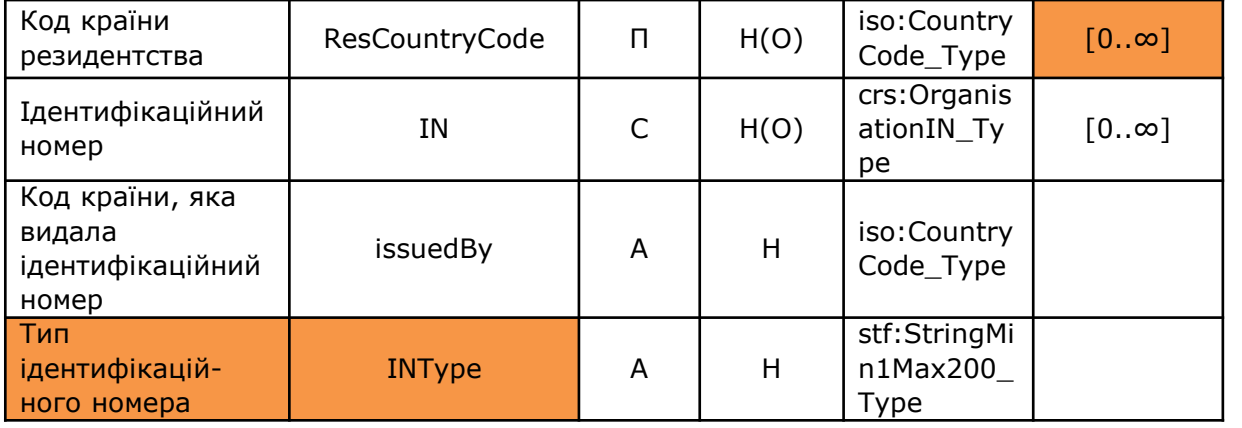

#### **Фізична особа**

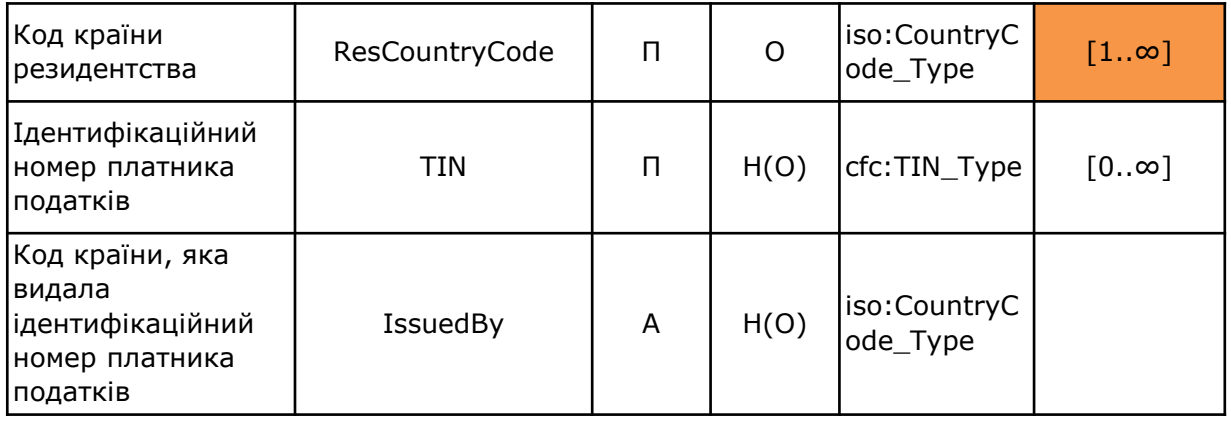

#### **INType**

«**TIN**» – ідентифікаційний номер платника податків. Для української організації–власника рахунку, яка перебуває на обліку в контролюючих органах, зазначається податковий номер платника податків (код за ЄДРПОУ, реєстраційний (обліковий) номер платника податків); «**US GIIN**» – глобальний ідентифікаційний номер посередника;

«**EIN**» – глобальний ідентифікаційний номер організації; «**Other**» – реєстраційний номер компанії; інший подібний ідентифікаційний номер, визначений податковим органом.

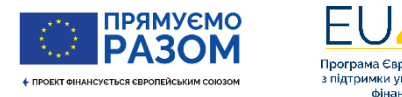

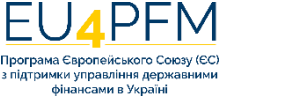

# **Звіт про рахунок (Таблиця 9)**

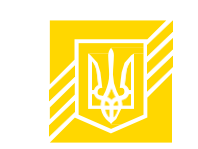

- 9.1. Ідентифікатор блоку даних (crs:DocSpec)
- 9.2. Номер рахунку (crs:AccountNumber)
- 9.2.1. *Тип номера рахунку (А)*
- 9.2.2. *Незадокументований рахунок (А)*
- 9.2.3. *Закритий рахунок (А)*
- 9.2.4. *Неактивний рахунок (А)*
- 9.3. Власник рахунку (crs:AccountHolder)
- 9.4. Контролююча особа (crs:ControllingPerson) [0..∞]
- 9.5. Залишок на рахунку (crs:AccountBalance)
- 9.5.1. *Код валюти (A)*
- 9.6. Виплати (надходження) на рахунок (crs:Payment) [0..∞]
- Елемент «Власник Рахунку» не є множинним. Тому звіт про рахунок формується **для кожного власника рахунку**
- Якщо кілька співвласників, для кожного власника окремий звіт про рахунок
- Якщо власником є Організація Пасивна НФО, то створюється окремий звіт про рахунок для Організації та окремо – для кожної контролюючої особи (є винятки, див. далі)

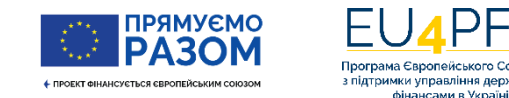

# **Залишок на рахунку (crs:AccountBalance) та код валюти**

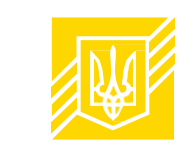

44

- Повідомляється залишок чи вартість рахунку (у тому числі у випадку договору страхування з викупною сумою або договору ануїтету – викупна сума або вартість, що підлягає відшкодуванню) станом на кінець відповідного календарного року а якщо рахунок був закритий протягом такого року, - на момент закриття рахунку.
- Залишок чи вартість рахунку вводиться до сотих часток у відповідній валюті. Наприклад, 1000 доларів США вводиться як «1000.00».
- Введене значення залишку на рахунку повинно бути більше нуля або дорівнювати нулю.
- Якщо рахунок має атрибут закритого рахунку, то значення залишку на рахунку повинно дорівнювати нулю.
- Коментар до Пункту В розділу І Стандарту:

*23. … У випадку рахунку, деномінованого більш ніж в одній валюті, Підзвітна Фінансова Установа може прийняти рішення про звітування інформації у валюті, в якій рахунок деномінований, та зобов'язана визначити валюту, в якій рахунок звітуватиметься.*

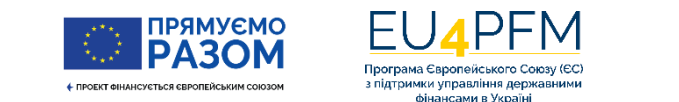

### **Правила перерахунку валют**

- Розділ ІХ Порядку застосування CRS (п.5):
- Усі суми, вказані в цьому Порядку в доларах США, повинні розглядатися як такі, що включають еквівалентні суми в інших валютах, за такими правилами:
	- при розрахунку суми залишку або вартості фінансового рахунку в іноземній валюті, відмінній від долара США, **для застосування порогових (вартісних) значень, передбачених цим Порядком** та виражених у доларах США, Підзвітна Фінансова Установа застосовує **крос-курс відповідної валюти до долара США**, який розраховується на основі офіційних обмінних курсів гривні до долара США та гривні до відповідної іншої іноземної валюти, встановлених Національним Банком України (далі - НБУ), на дату розрахунку відповідного порогового (вартісного) значення;
	- усі вартісні значення, вказані у Загальному стандарті звітності CRS у доларах США, розраховуються у гривні за офіційним обмінним курсом гривні до долара США, встановленим НБУ на дату розрахунку.
- Розділ ІІІ Порядку застосування CRS (п.2):
- Для інформації щодо вартості (залишку) рахунку та доходів за рахунком у звіті про підзвітні рахунки визначається валюта, в якій виражена кожна вартість або сума.

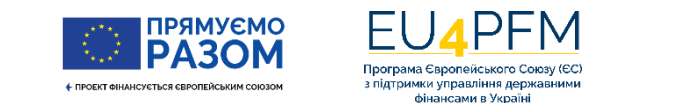

### **Виплати (надходження) на рахунок (crs:Payment)**

- Інформація про виплати (надходження) на рахунок є повторюваним елементом, якщо необхідно повідомити про більш ніж один тип виплати (надходження).
- Довідник типів виплат (надходжень) (PaymentType):

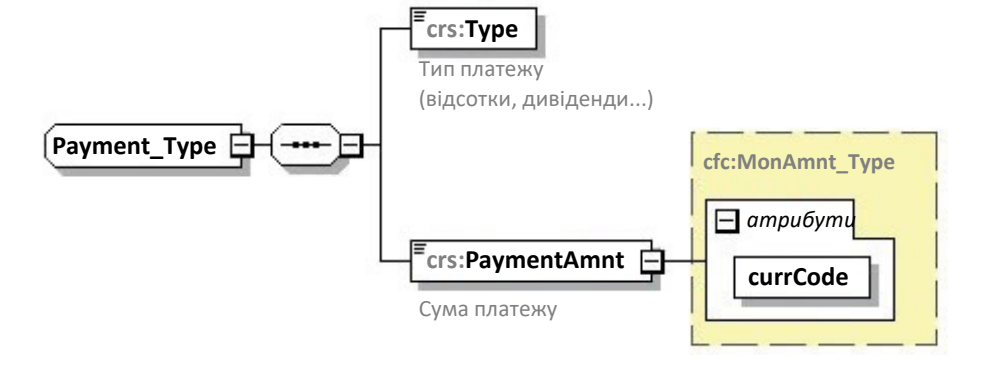

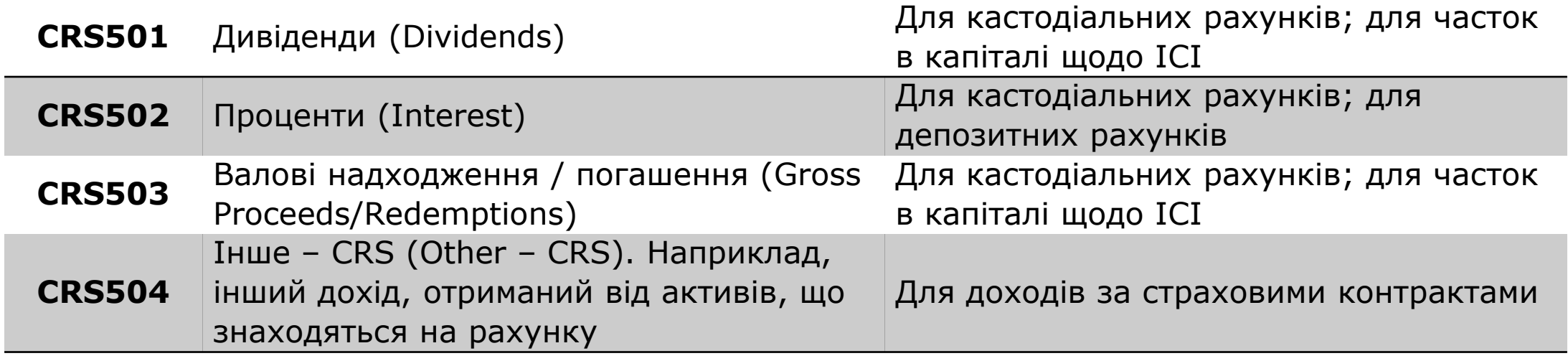

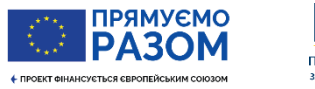

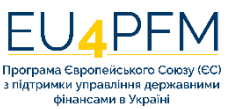

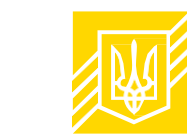

### **Правила виправлення звітів про підзвітні рахунки (уточнюючі звіти)**

- Правила визначені у **додатку 3** до Порядку подання звітів.
- У Звіті наявні два елементи верхнього рівня, що можуть бути виправлені: «Підзвітна Фінансова Установа» (ReportingFI) та «Звіт про рахунок» (AccountReport). Під час виправлення ці два елементи розглядаються окремо та виправлення одного з двох елементів не повинно впливати на інший.
- Якщо виправлення стосується раніше надісланого дочірнього елемента, то весь елемент, що виправляється, подається повторно.
- Для ідентифікації елементів, що підлягають виправленню, визначення цих елементів здійснюється через елемент «Ідентифікатор блоку даних» (DocSpec), який включає елементи:
	- «Тип даних» (DocTypeIndic)
	- «Унікальний ідентифікатор блоку даних» (DocRefId) і
	- «Унікальний ідентифікатор попереднього блоку даних» (CorrDocRefId)
- У виправленому Звіті (крім випадків додавання нових елементів) допускаються такі комбінації елемента **«Тип даних» (DocTypeIndic)** для елементів, що підлягають виправленню:

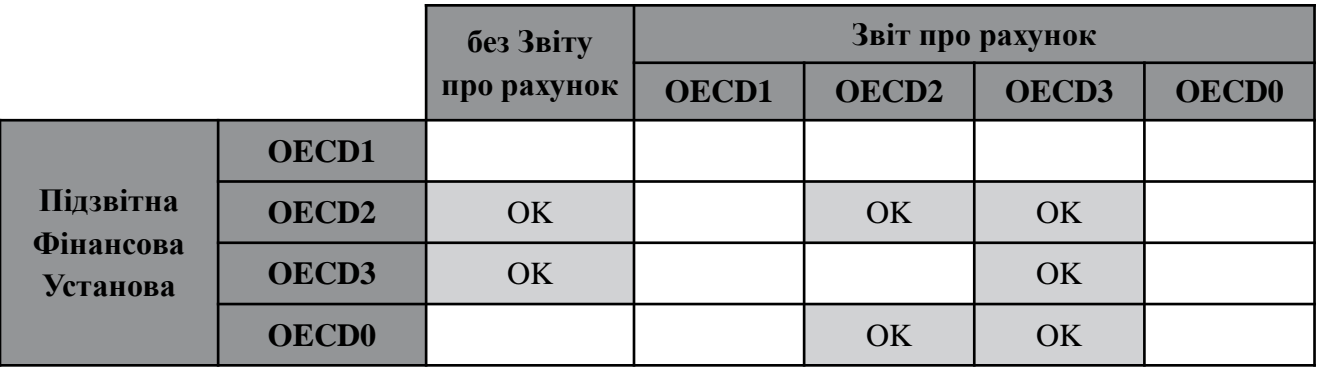

**OECD0** Повторно надіслані дані (використовується тільки для повторного надсилання елемента «Підзвітна Фінансова Установа») **ОECD1** Нові дані **ОECD2** Скориговані дані **ОECD3** Видалення даних

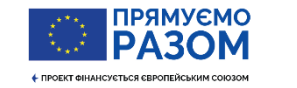

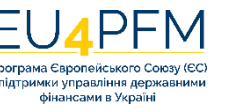

### **Правила виправлення звітів про підзвітні рахунки (уточнюючі звіти)**

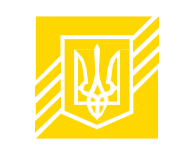

- Якщо виправлений Звіт подається до 1 липня, то в «Заголовку повідомлення» (MessageSpec) елемент «Індикатор типу повідомлення» (MessageTypeIndic) набуває того ж значення, що і при первинному поданні: «**CRS701**» (повідомлення містить нову інформацію) або «CRS703» (повідомлення про те, що відсутні дані для звіту («нульовий» звіт)). **Водночас поданий раніше Звіт стає недіючим.**
- Якщо виправлений Звіт подається після граничного строку подання Звіту (уточнюючий), то в «Заголовку повідомлення» (MessageSpec) елемент «Індикатор типу повідомлення» (MessageTypeIndic) набуває значення «**CRS702**» (повідомлення містить виправлення/видалення раніше відправленої інформації).
- Подання уточнюючого «нульового» звіту («CRS703») не допускається за наявності раніше поданих Підзвітною Фінансовою Установою заповнених Звітів («CRS701» або «CRS702»).
- Якщо необхідно видалити всі дані, що містяться в раніше поданих Звітах, то подається уточнюючий Звіт з видаленням даних («CRS702»).
- Усі уточнюючі Звіти повинні мати свій власний «Унікальний ідентифікатор повідомлення» (MessageRefId), а елемент «Тип даних» (DocTypeIndic) може мати значення «OECD0», якщо елемент «Підзвітна Фінансова Установа» (ReportingFI) не був змінений.

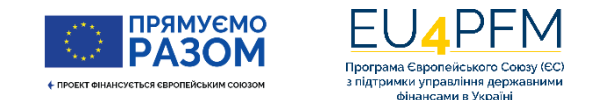

### **Правила виправлення звітів про підзвітні рахунки (уточнюючі звіти)**

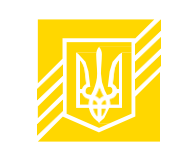

- Для виправленого елемента значення типу даних (DocTypeIndic) повинно бути «OECD2» (скориговані дані) або «OECD3» (видалення даних). Його унікальний ідентифікатор попереднього блоку даних (CorrDocRefId) повинен посилатися на унікальний ідентифікатор блоку даних (DocRefId) елемента, який виправляється. Значення DocRefId є унікальним у часі та просторі, а тому виправлені записи повинні мати унікальні ідентифікатори блоку даних (DocRefId), відмінні від унікальних ідентифікаторів блоку даних (DocRefId) записів, які виправляються.
- **Уточнюючий Звіт** може містити або скориговані дані («OECD2»), або видалення даних («OECD3»), або те та інше, а також повторно надісланий елемент «Підзвітна Фінансова Установа» («OECD0»), **однак не може містити нових даних («ОECD1»), крім випадку додавання нового елемента.**
- Якщо здійснюється **додавання нового «Звіту про рахунок»** (AccountReport), то в «Заголовку повідомлення» (MessageSpec) елемент «Індикатор типу повідомлення» (MessageTypeIndic) повинен мати значення «**CRS701**» (повідомлення містить нову інформацію), а в типі даних (DocTypeIndic) для елемента «Підзвітна Фінансова Установа» (ReportingFI) вказується «**OECD0**» (повторно надіслані дані), а для елемента «Звіт про рахунок» (**AccountReport**) вказується «OECD1» (нові дані).
- Якщо після видалення здійснюється додавання «Підзвітної Фінансової Установи» (ReportingFI) з її відповідними «Звітами про рахунок» (AccountReport), то в «Заголовку повідомлення» (MessageSpec) елемент «Індикатор типу повідомлення» (MessageTypeIndic) повинен мати значення «CRS701» (повідомлення містить нову інформацію), а в типі даних (DocTypeIndic) для елемента «Підзвітна Фінансова Установа» (ReportingFI) та елементів «Звіт про рахунок» (AccountReport) вказується «OECD1» (нові дані).

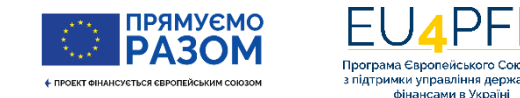

### **Приклад 1: 2 послідовних виправлення одного звіту про рахунок**

Після 1 липня ПФУ здійснює два послідовні виправлення даних щодо одного рахунку, наприклад:

- ПФУ надсилає первинний Звіт з одним елементом «Підзвітна Фінансова Установа» (ReportingFI) та двома елементами «Звіт про рахунок» (AccountReport)
- ПФУ надсилає **уточнюючий звіт 1**, що виправляє «Суму виплати (надходження)» (PaymentAmnt) першого «Звіту про рахунок» (AccountReport). MessageTypeIndic набуває значення «**CRS702**».
- ПФУ надсилає **уточнюючий звіт 2**, що виправляє «Залишок на рахунку» (AccountBalance), того ж (першого) «Звіту про рахунок» (AccountReport). MessageTypeIndic набуває значення «**CRS702**».

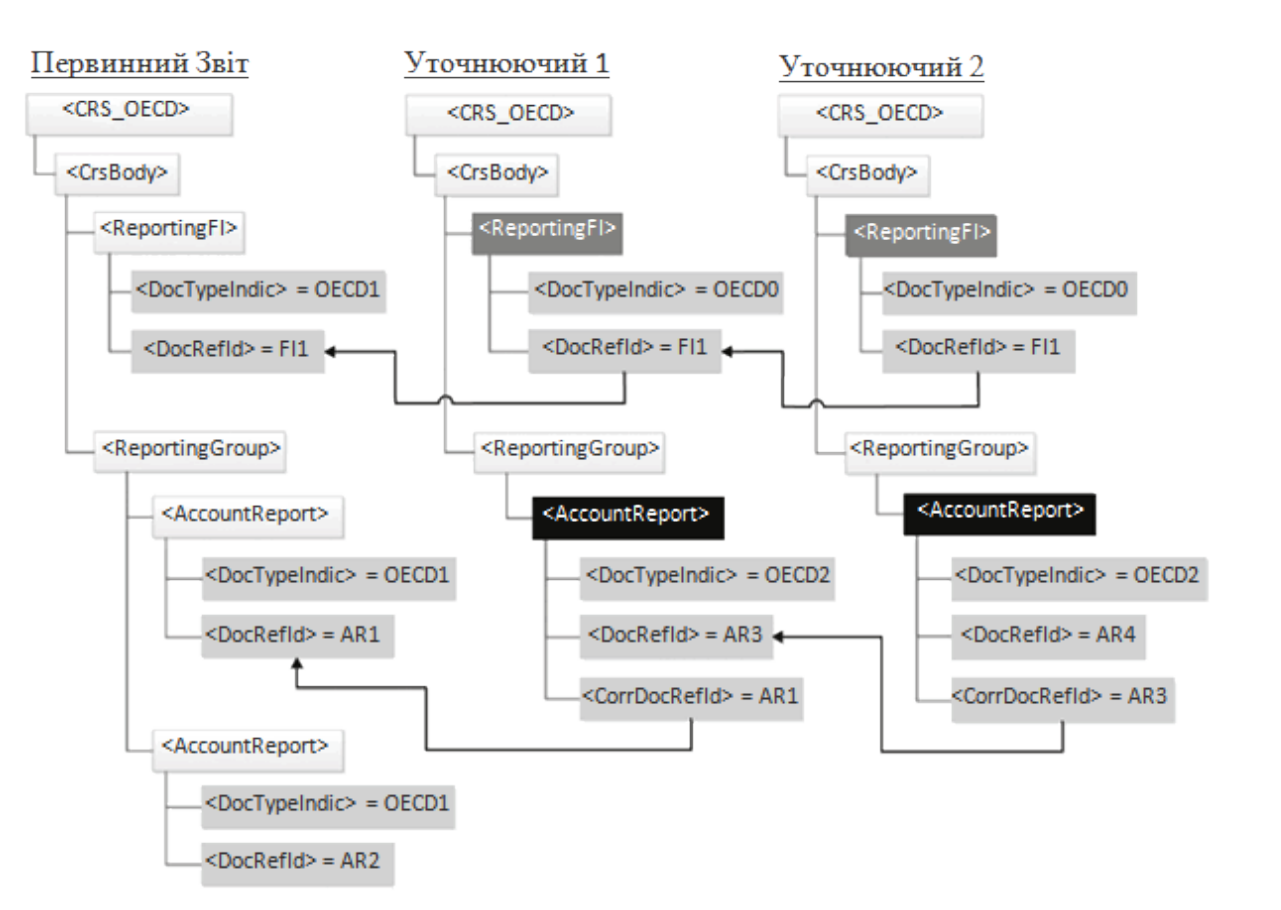

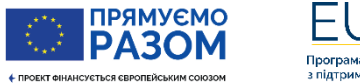

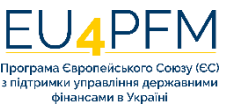

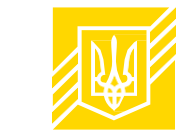

### **Приклад 2: два послідовні виправлення даних з одного звіту**

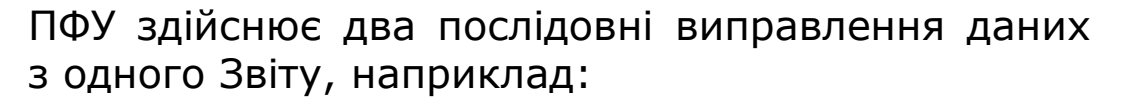

- ПФУ надсилає первинний Звіт з одним елементом «Підзвітна Фінансова Установа» (ReportingFI) та **двома елементами** «Звіт про рахунок» (AccountReport)
- ПФУ надсилає перший уточнюючий Звіт, що виправляє «Адресу» (Address) в елементі «Підзвітна Фінансова Установа» (ReportingFI). ПФУ подає виправлений елемент «Підзвітна фінансова установа» (ReportingFI) без елементів «Звіт про рахунок» (AccountReport), якщо вони не потребують виправлень.
- ПФУ надсилає другий уточнюючий Звіт, що виправляє **перший «Звіт про рахунок» (AccountReport)** (новий «Account Payment» (Платіж за рахунком))

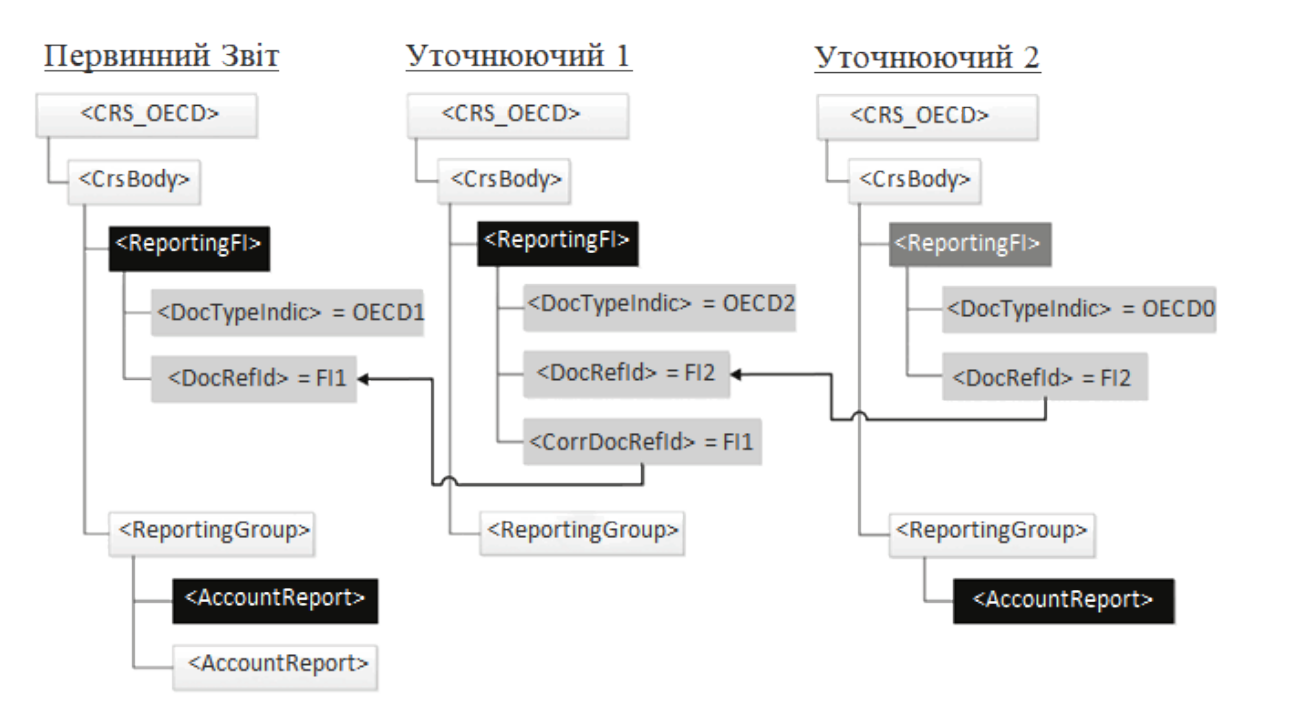

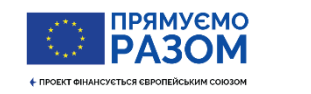

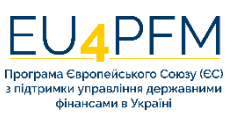

### **Приклад 3: виправлення даних про одну з двох КО**

- ПФУ надсилає первинний Звіт з елементами «Підзвітна Фінансова Установа» (ReportingFI) та «Звіт про рахунок» (AccountReport) – **рахунок Пасивної НФО з двома елементами «Контролююча Особама»** (ControllingPerson)
- ПФУ має намір виправити «Адресу» (Address) **першого елемента** «Контролююча особа» (ControllingPerson)
- Уточнюючий Звіт повинен містити елемент «Підзвітна Фінансова Установа» (ReportingFI), а також елементи **з даними про другу** «Контролюючу особу» (ControllingPerson), «Номер рахунку» (AccountNumber), «Власника рахунку» (AccountHolder) та «Залишок на рахунку», **навіть якщо ці елементи не потребують змін**

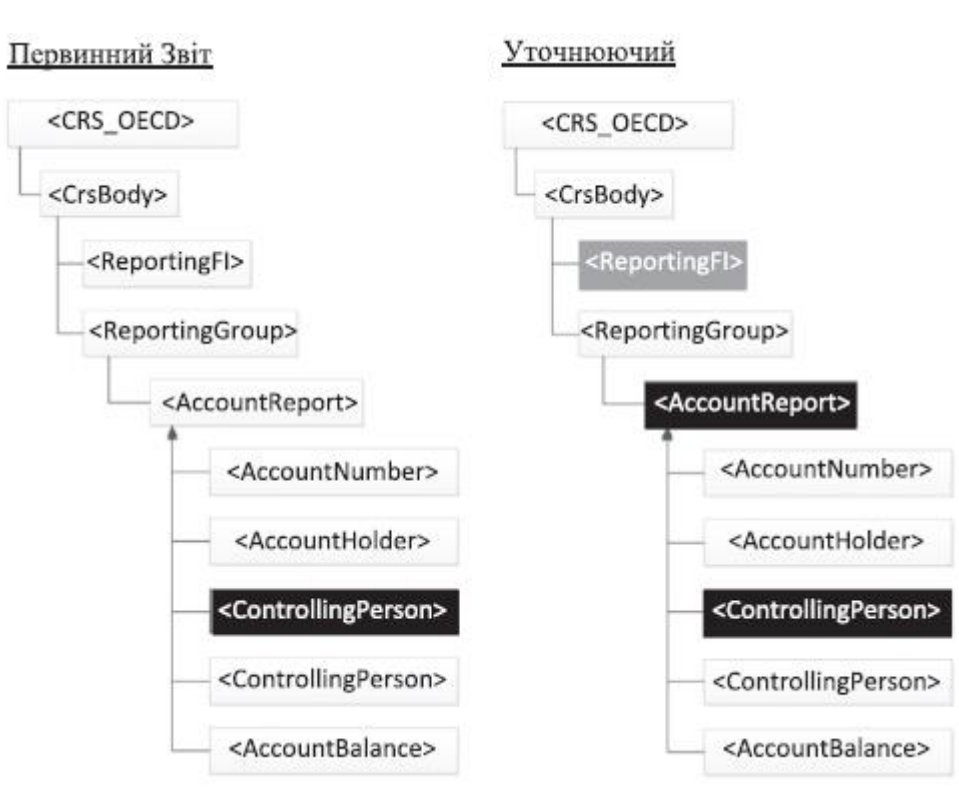

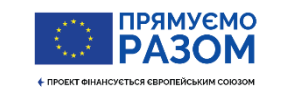

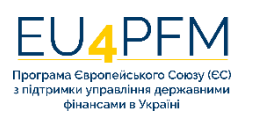

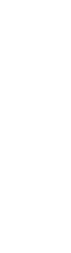

### **Приклад 4: виправлення даних в елементах «Звіт про рахунок» та «Підзвітна Фінансова Установа»**

- ПФУ надсилає первинний Звіт, який містить два елементи «Звіт про рахунок» (AccountReport) та пов'язаний елемент «Підзвітна Фінансова Установа» (ReportingFI).
- ПФУ виправляє «Адресу» (Address) в елементі «Підзвітна Фінансова Установа» (ReportingFI) та «Залишок на рахунку» (AccountBalance) в **першому** елементі «Звіт про рахунок» (AccountReport).
- Другий «Звіт про рахунок» (AccountReport) повторно не надсилається.

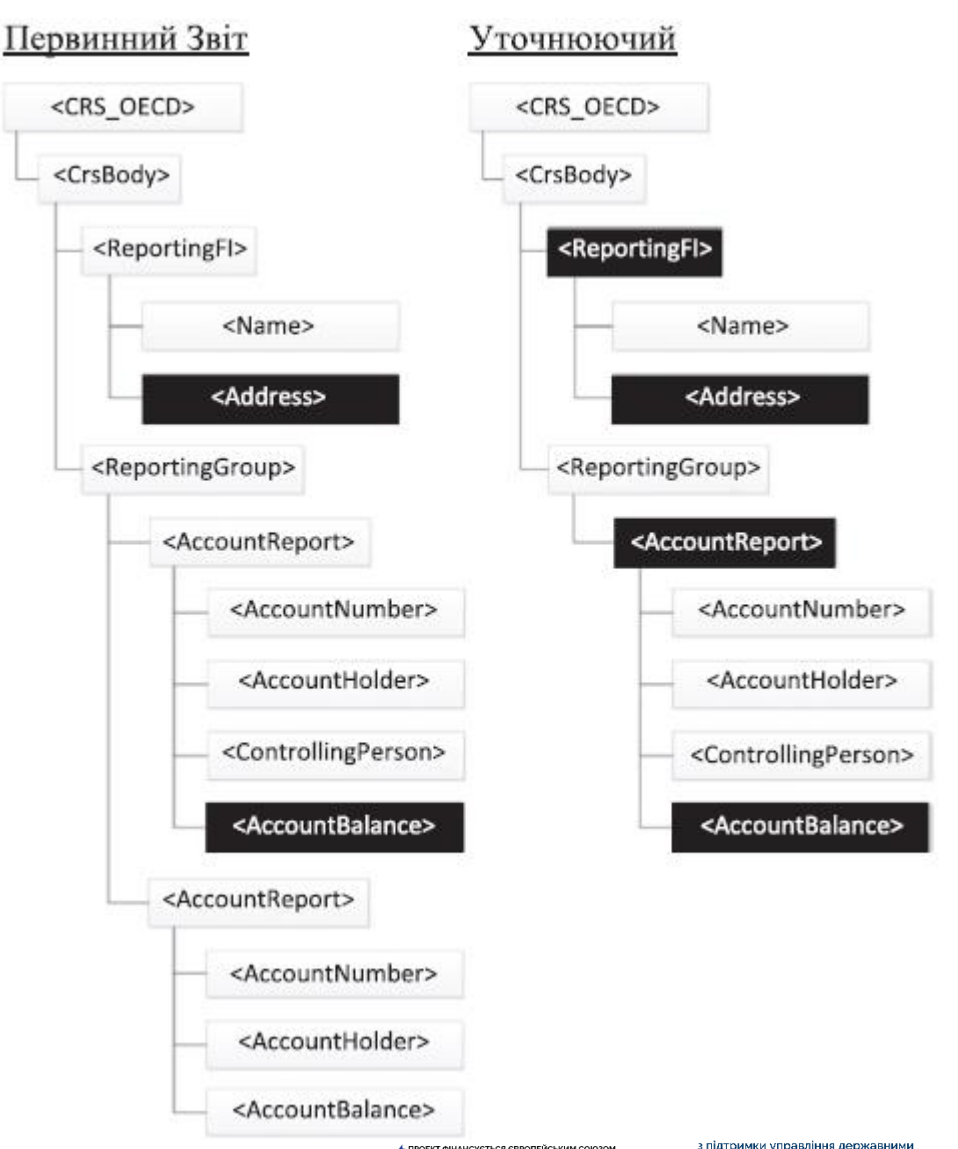

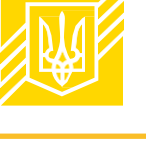

53

• ПРОЕКТ ФІНАНСУЄТЬСЯ ЄВРОПЕЙСЬКИМ СОЮЗОМ

фінансами в Україні

### **Приклад 5: видалення даних про одну з двох КО**

- ПФУ надсилає первинний Звіт з елементами «Підзвітна Фінансова Установа» (ReportingFI) та «Звіт про рахунок» (AccountReport), до якого входять елементи: «Номер рахунку» (AccountNumber), «Власник рахунку» (AccountHolder), **два елементи «Контролююча особа»** (ControllingPerson) та «Залишок на рахунку» (AccountBalance)
- ПФУ має намір **видалити перший елемент** «Контролююча особа» (ControllingPerson)
- ПФУ повинна виправити елемент «Звіт про рахунок» (AccountReport) первинного Звіту, подавши його без елемента «Контролююча особа» (ControllingPerson), який підлягає видаленню, але з другим елементом «Контролююча особа» (ControllingPerson) та елементами «Номер рахунку» (AccountNumber), «Власник рахунку» (AccountHolder), «Залишок на рахунку» (AccountBalance), а також елементом «Підзвітна Фінансова Установа» (ReportingFI)

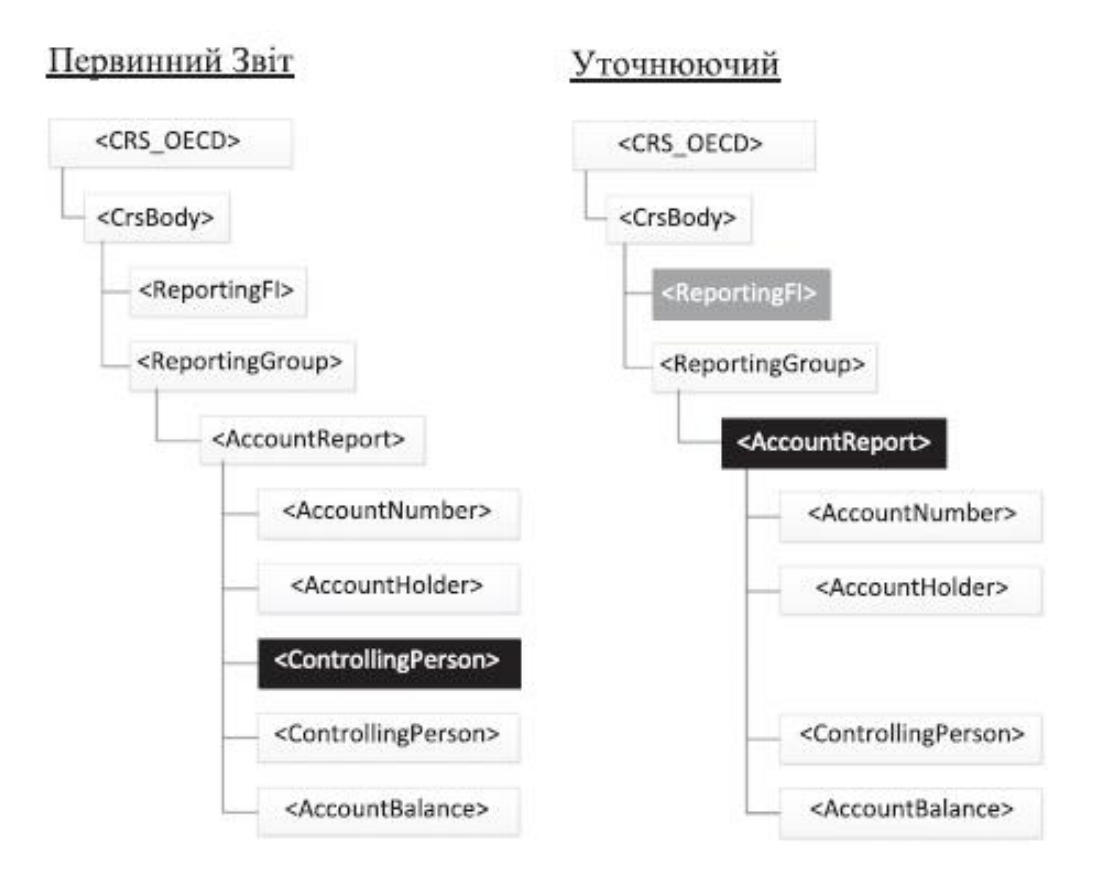

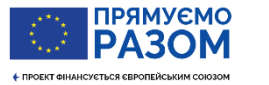

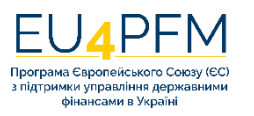

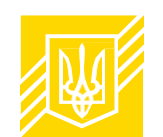

### **Приклад 6: видалення дочірнього елемента в елементі «Підзвітна Фінансова Установа»**

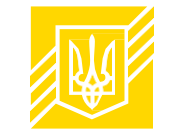

- ПФУ надсилає первинний Звіт з двома елементами «Звіт про рахунок» (AccountReport) та пов'язаним елементом «Підзвітна Фінансова Установа» (ReportingFI), який містить елемент «Найменування» (Name) та два елементи «Адреса» (Address)
- ПФУ має намір **видалити другу «Адресу»** (Address) в елементі «Підзвітна Фінансова Установа» (ReportingFI)
- ПФУ повинна виправити елемент «Підзвітна Фінансова Установа» (ReportingFI) первинного Звіту, подавши його без елемента «Адреса» (Address), який підлягає видаленню, але з іншим елементом «Адреса» (Address) та елементом «Найменування» (Name)
- Елементи «Звіт про рахунок» (AccountReport) повторно не надсилаються

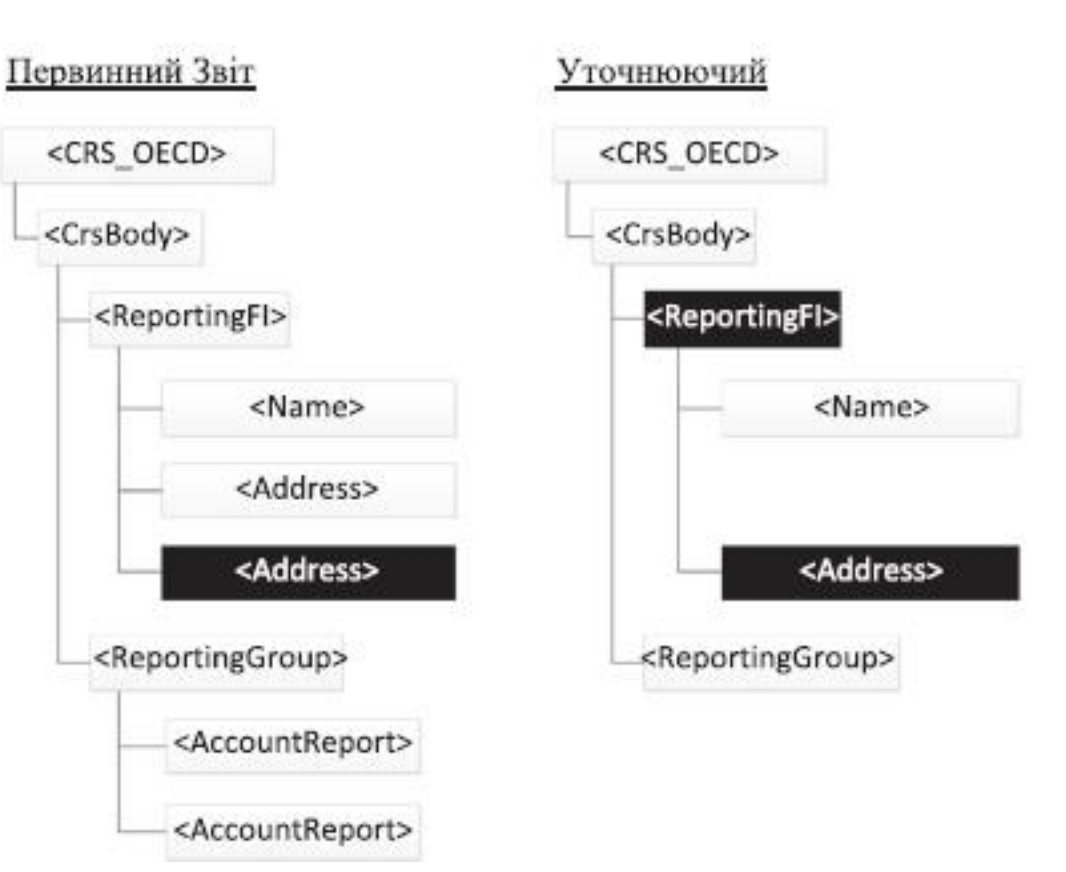

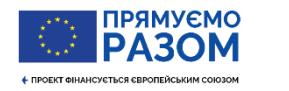

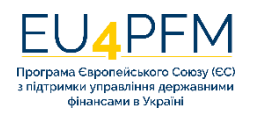

### **Приклад 7: видалення одного звіту про рахунок**

- ПФУ надсилає первинний Звіт з двома елементами «Звіт про рахунок» (AccountReport). Один звіт про рахунок підлягає видаленню
- ПФУ повинна виправити перший «Звіт про рахунок» (AccountReport) шляхом вказання про необхідність його видалення (елемент «Тип даних» (DocTypeIndic) набуває значення «**OECD3**») та подання його з усіма дочірніми елементами
- ПФУ пропускає (не змінює) другий «Звіт про рахунок» (AccountReport) як такий, що не потребує виправлень
- Елемент «Підзвітна Фінансова Установа» (ReportingFI) надсилається повторно

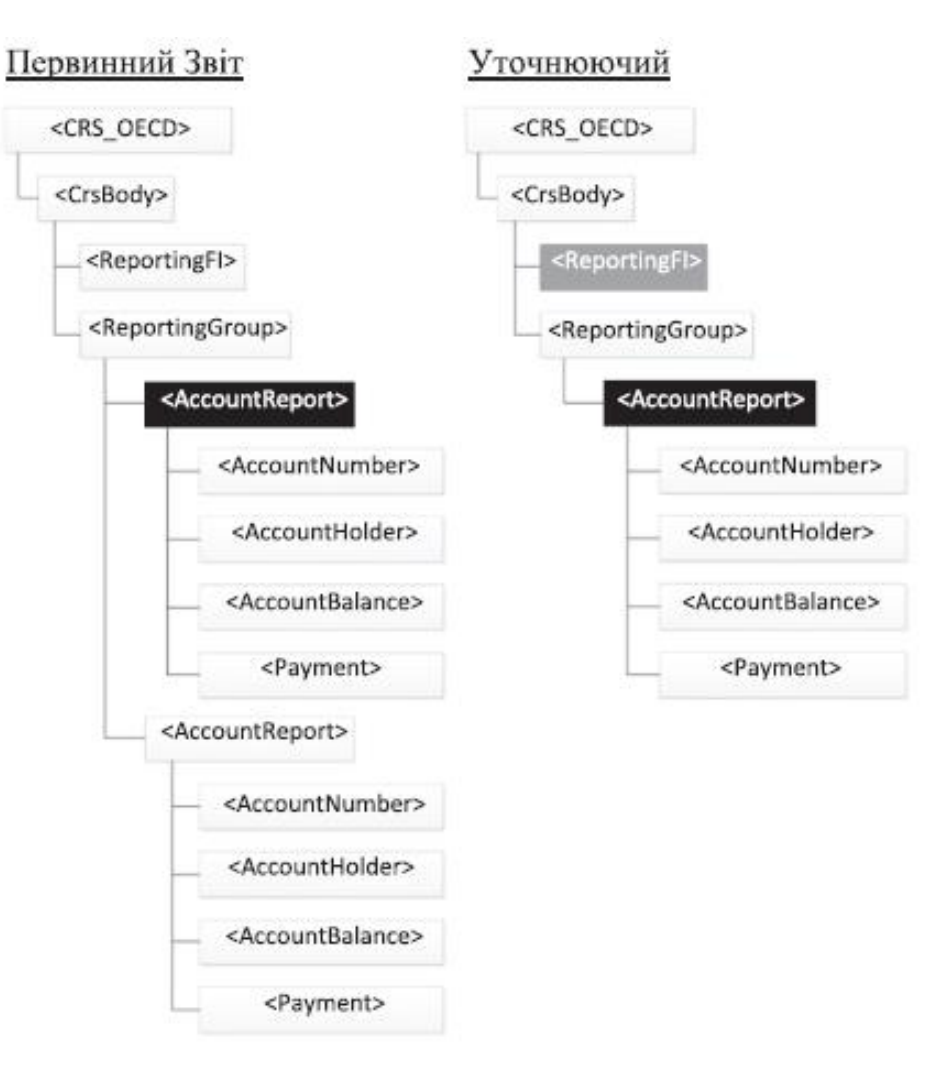

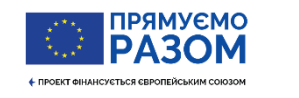

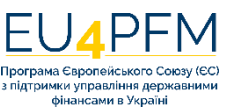

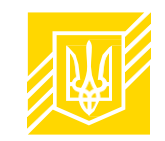

### **Приклад 8: додавання дочірнього елемента до звіту про рахунок**

- ПФУ надсилає первинний Звіт, який містить елемент «Звіт про рахунок» (AccountReport) та пов'язаний елемент «Підзвітна Фінансова Установа» (ReportingFI)
- Підзвітна Фінансова Установа має намір **додати елемент «Виплати (надходження) на рахунок» (Payment)** до елемента «Звіт про рахунок» (AccountReport)
- ПФУ **виправляє** «Звіт про рахунок» (AccountReport) шляхом зазначення нового елемента Payment та подає його разом з іншими елементами. Елемент «Підзвітна Фінансова Установа» (ReportingFI) надсилається повторно

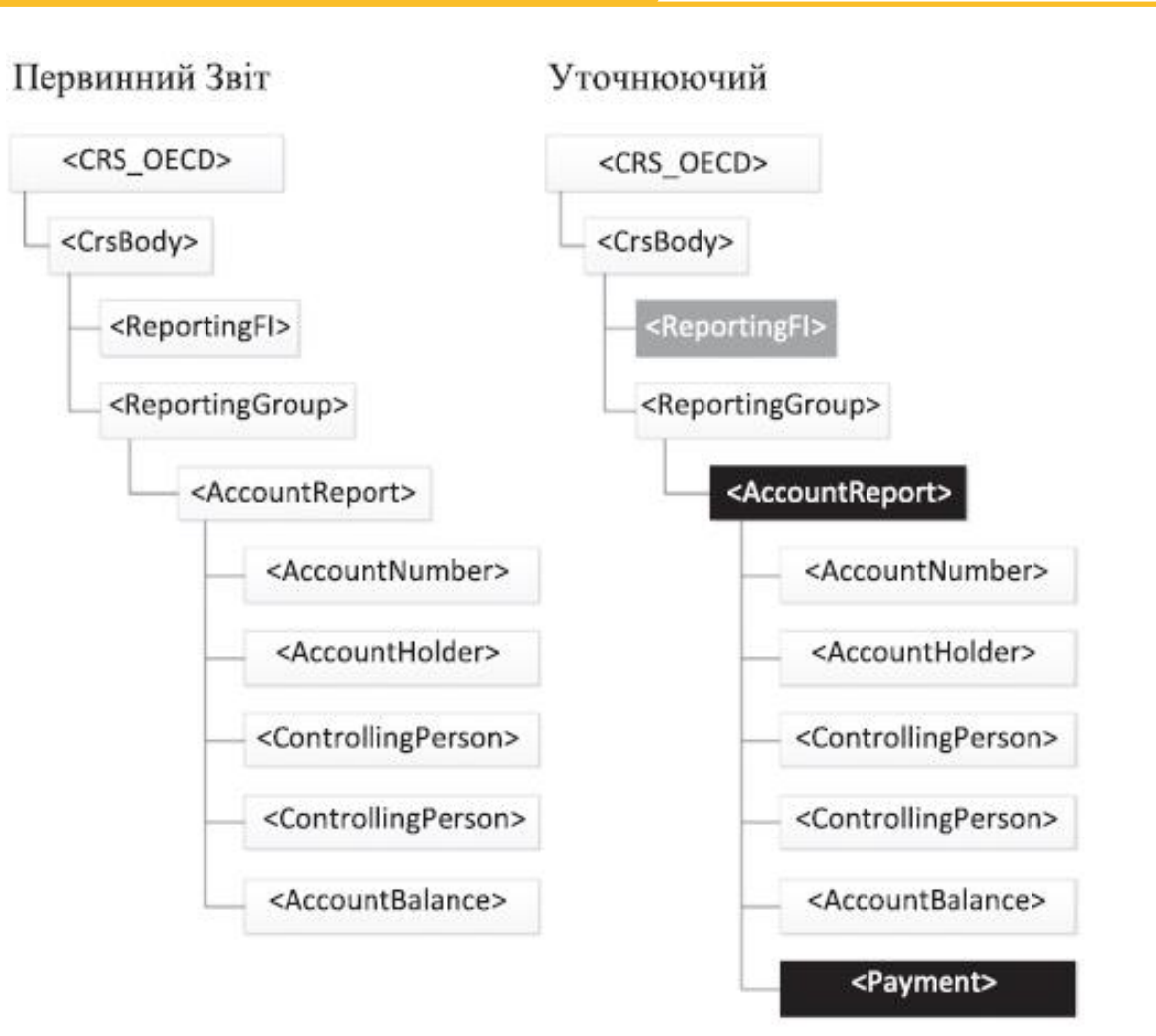

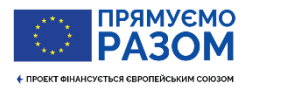

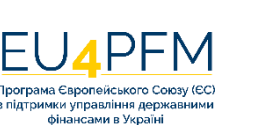

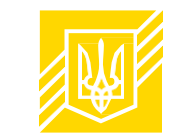

### **Приклад 9: додавання нового звіту про рахунок**

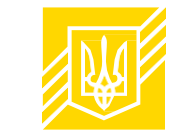

- ПФУ надсилає первинний Звіт, який містить один елемент «Звіт про рахунок» (AccountReport) та «Підзвітна Фінансова Установа» (ReportingFI)
- ПФУ має намір надіслати ще один елемент «Звіт про рахунок» (Account Report)
- ПФУ подає уточнюючий Звіт, зазначаючи лише **новий** елемент «Звіт про рахунок» (AccountReport) і вже надісланий раніше елемент «Підзвітна Фінансова Установа» (ReportingFI)

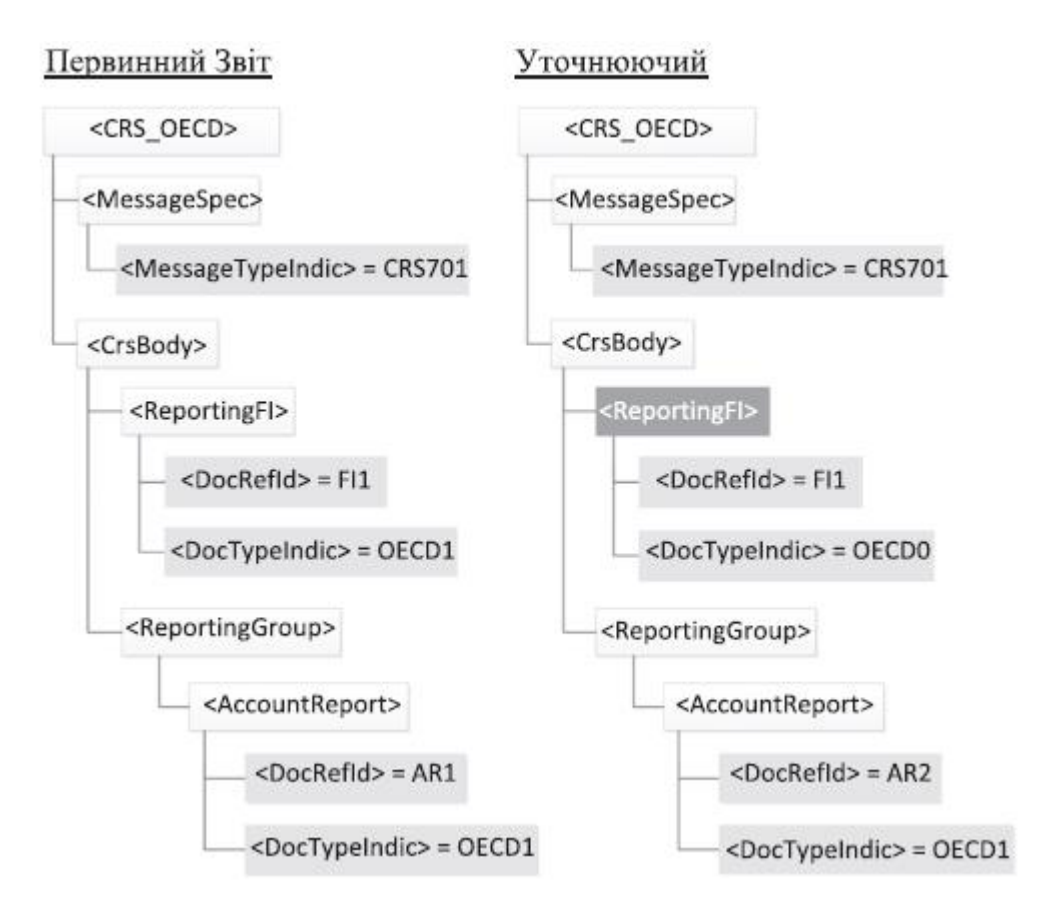

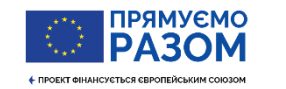

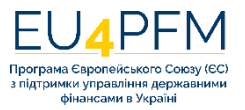